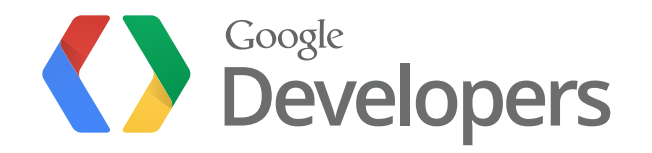

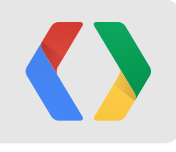

# **Building Glassware**

with the Google Mirror API

Alain Vongsouvanh Developer Programs Engineer Jenny Murphy Sta ff Developer Programs Engineer

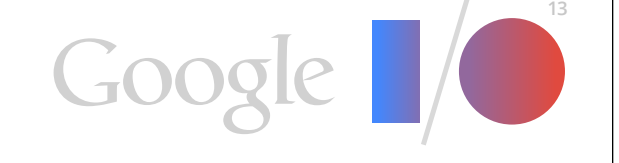

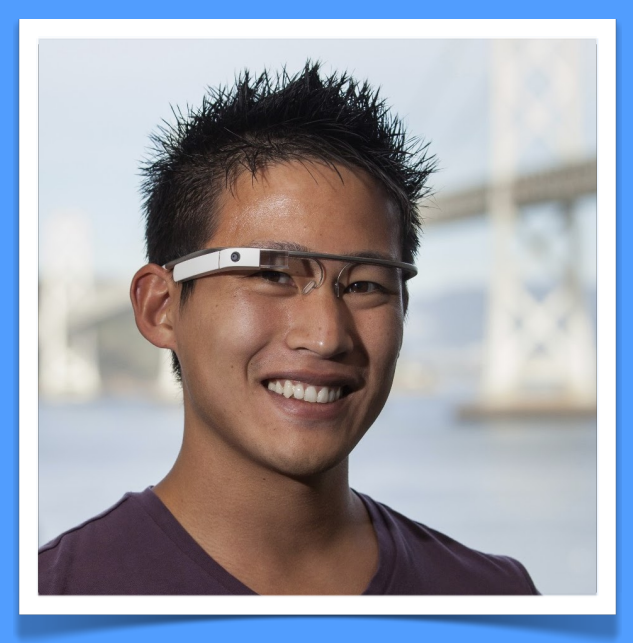

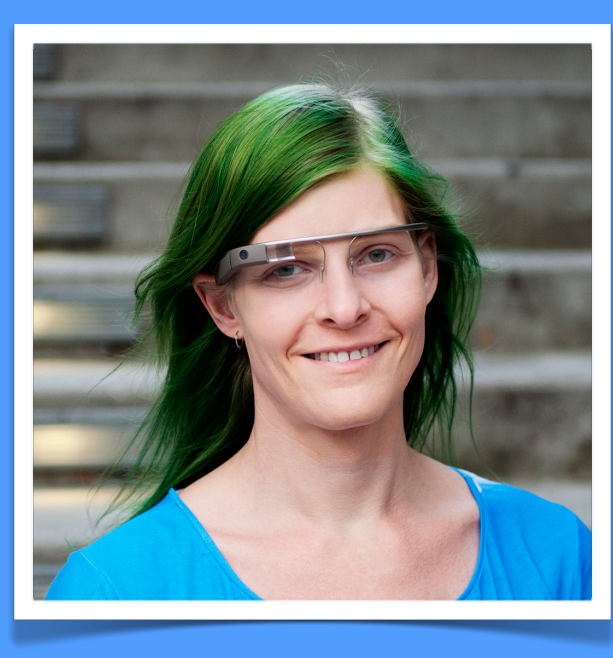

**Alain Vongsouvanh** Developer Programs Engineer

google.com/+AlainVongsouvanh

**Jennifer Murphy** Staff Developer Programs Engineer

google.com/+JennyMurphy

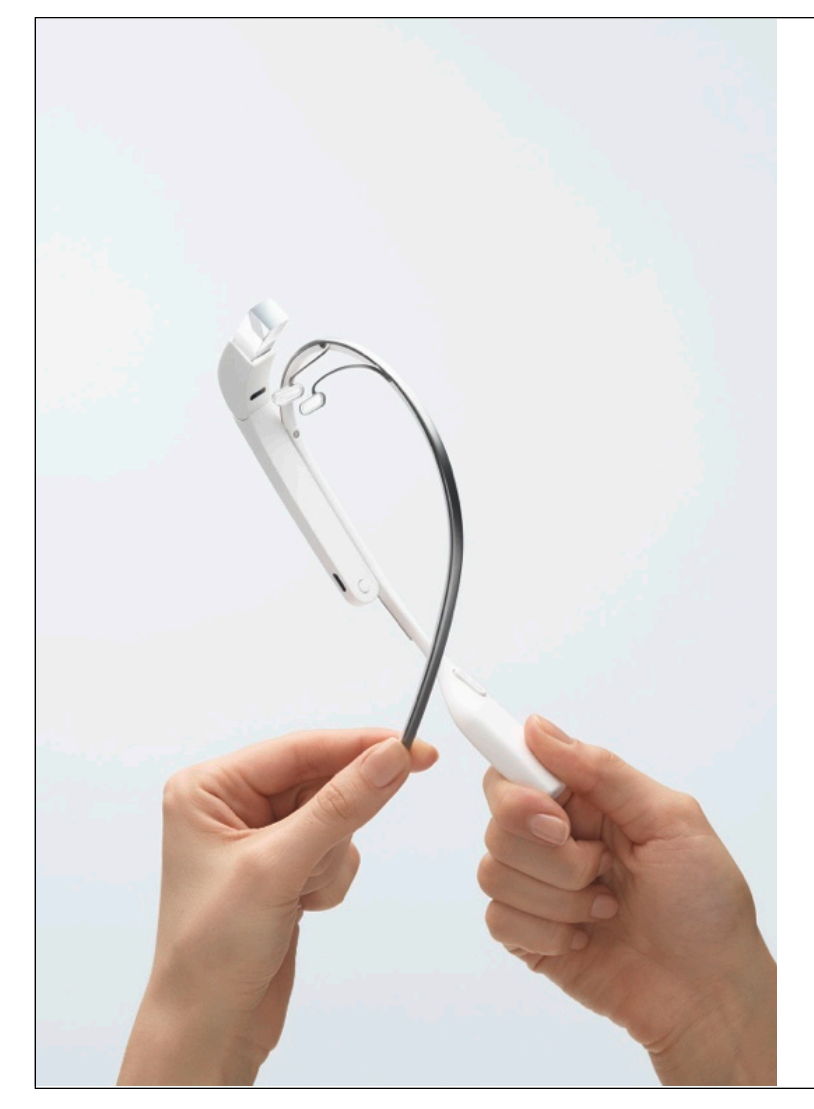

#### **Menu**

- Guidelines
- The Mirror API
- Example Glassware

4

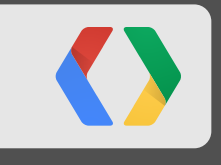

## **Guidelines**

Making awesome Glassware

- Design for Glass
- Don't get in the way
- Keep it timely
- Avoid the unexpected

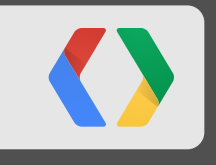

## **Mirror API**

Let the JSON fly (over HTTPS)

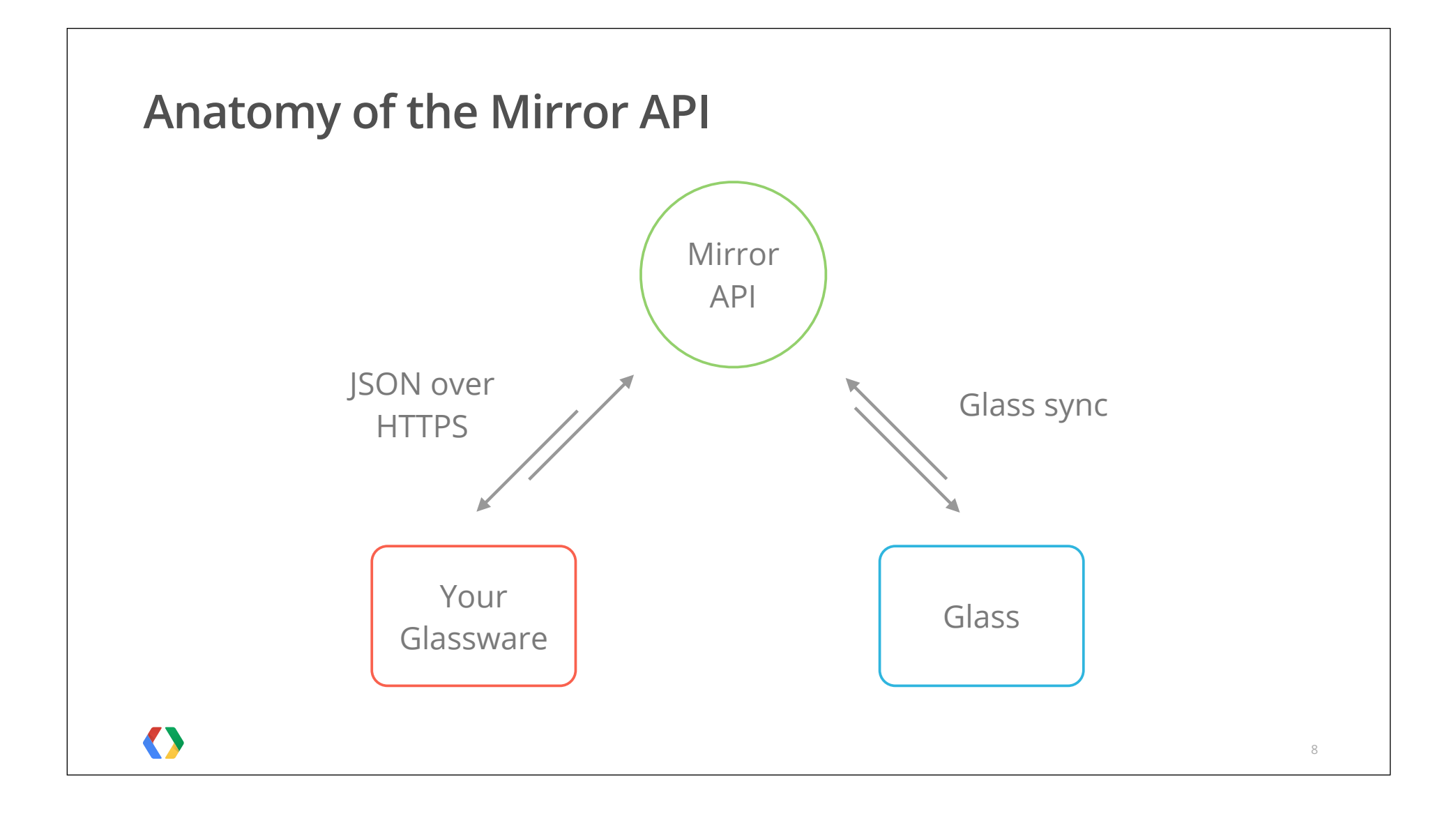

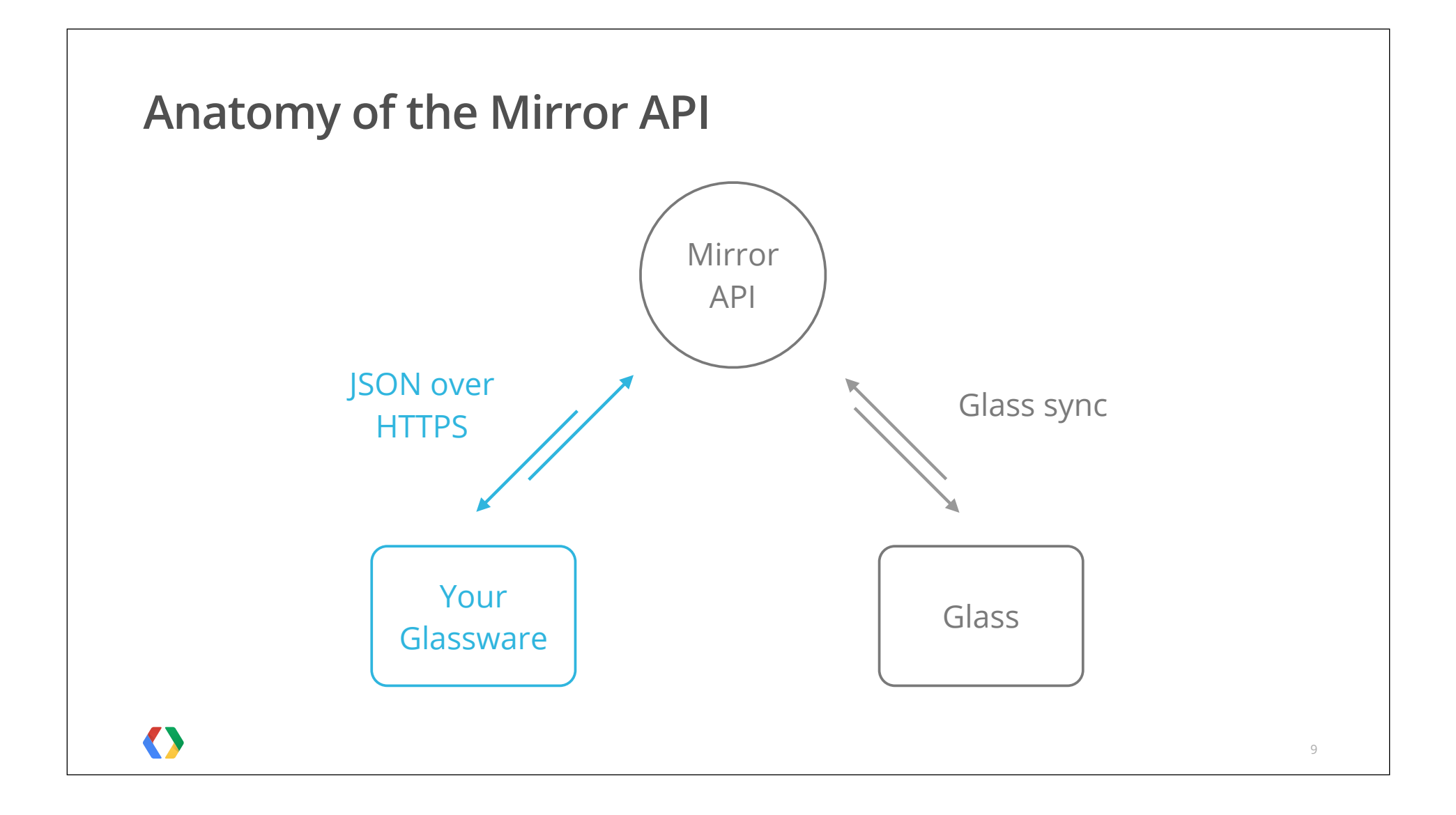

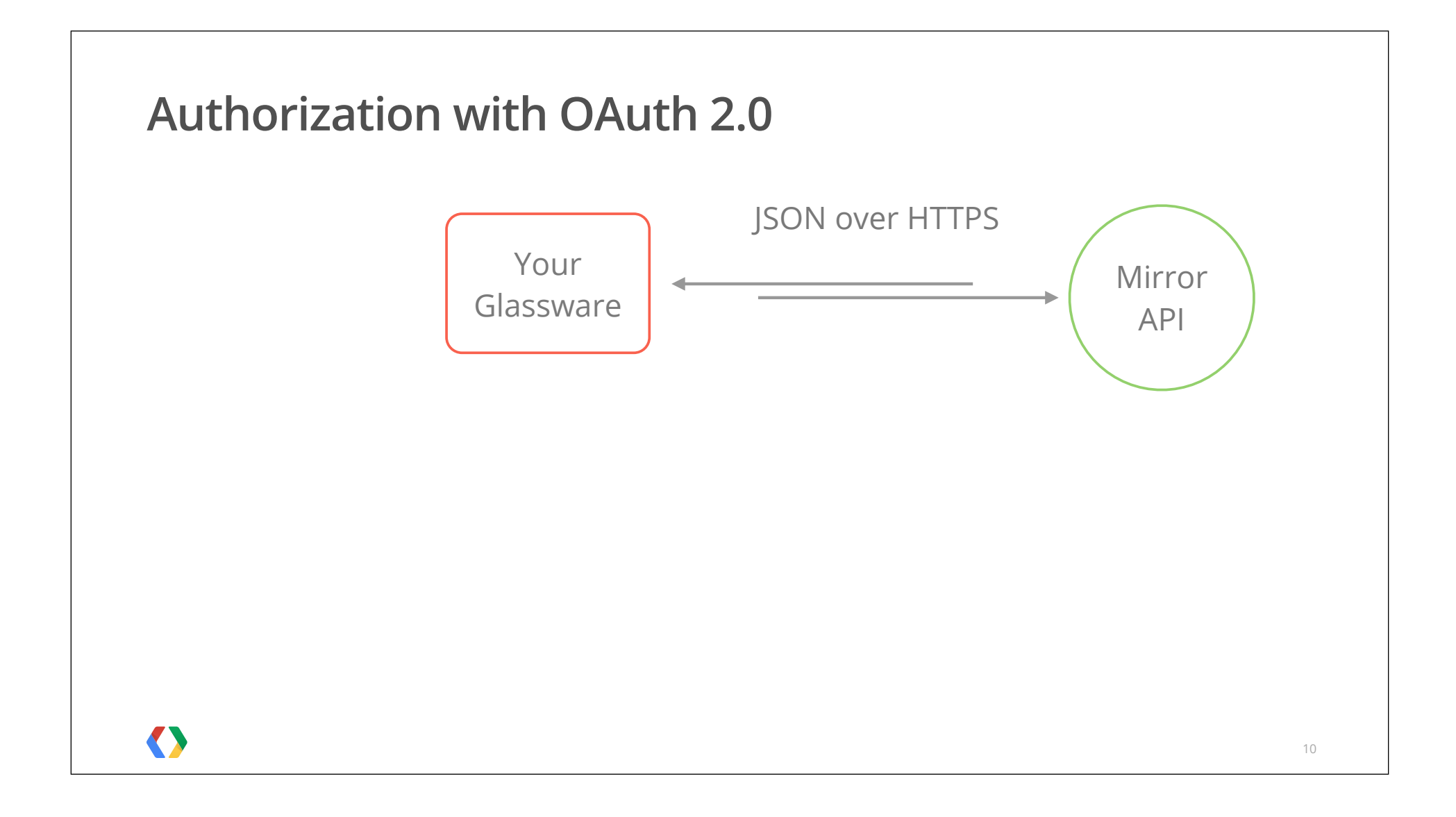

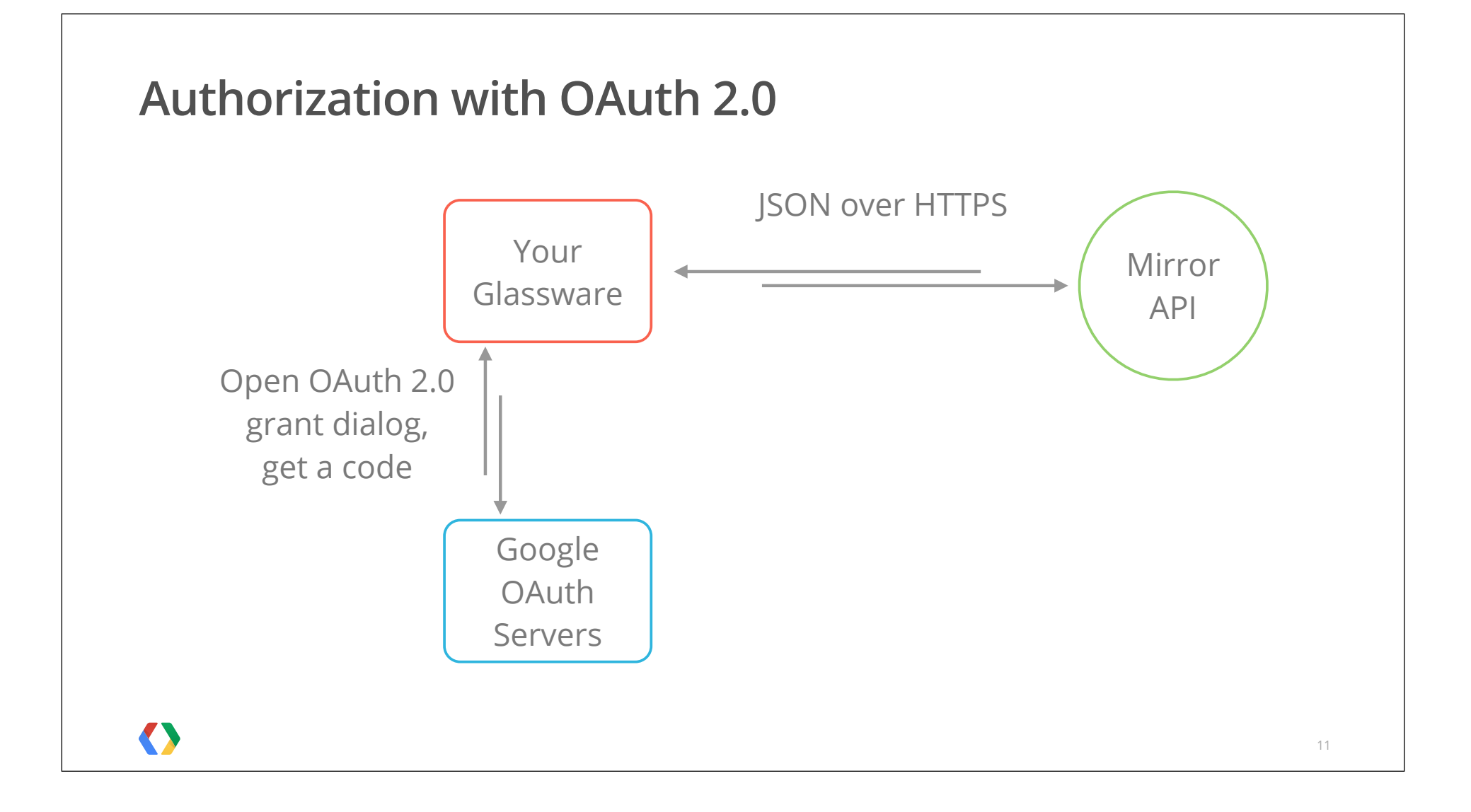

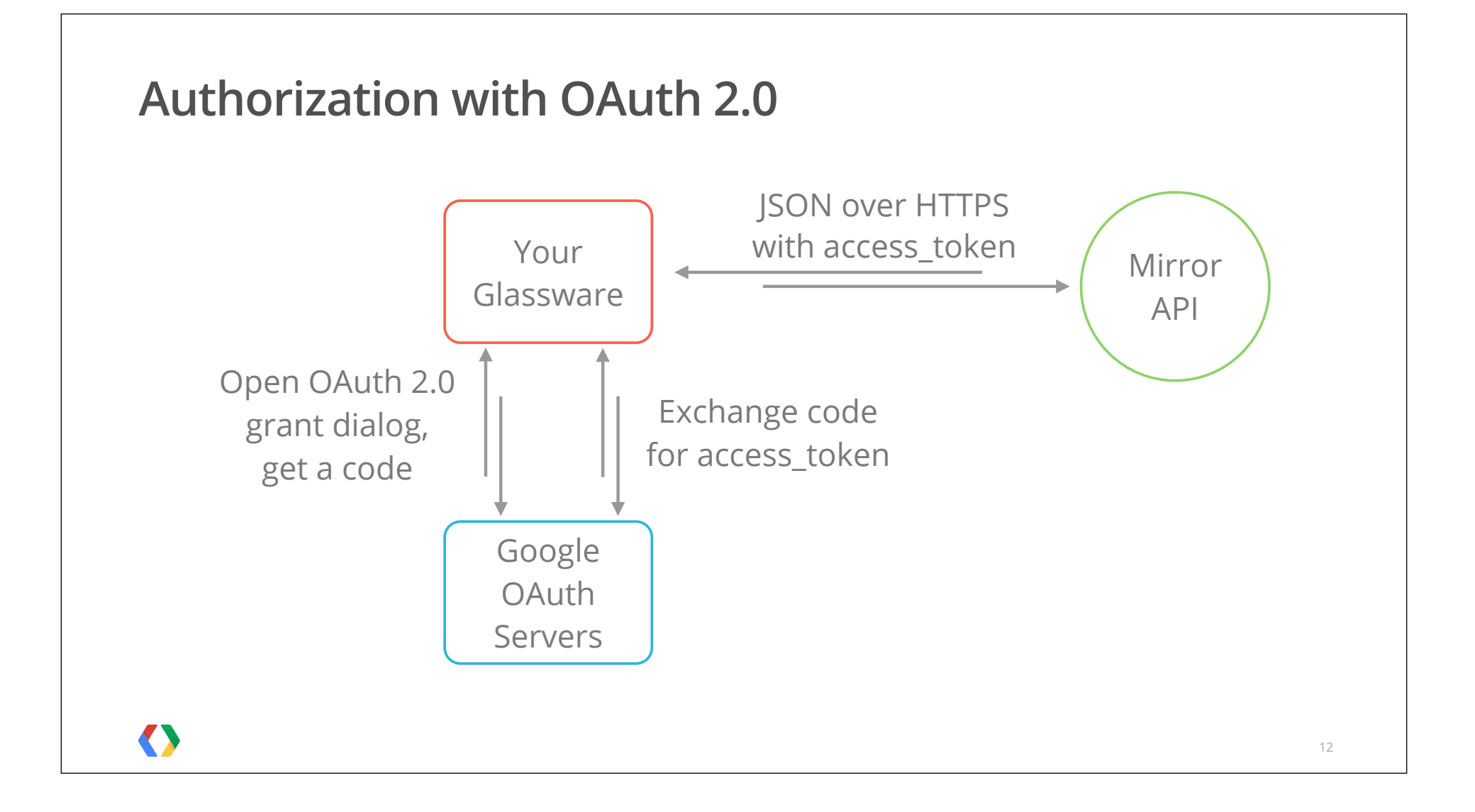

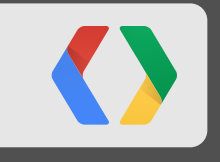

# **Mirror API - Collections**

Where the JSON is

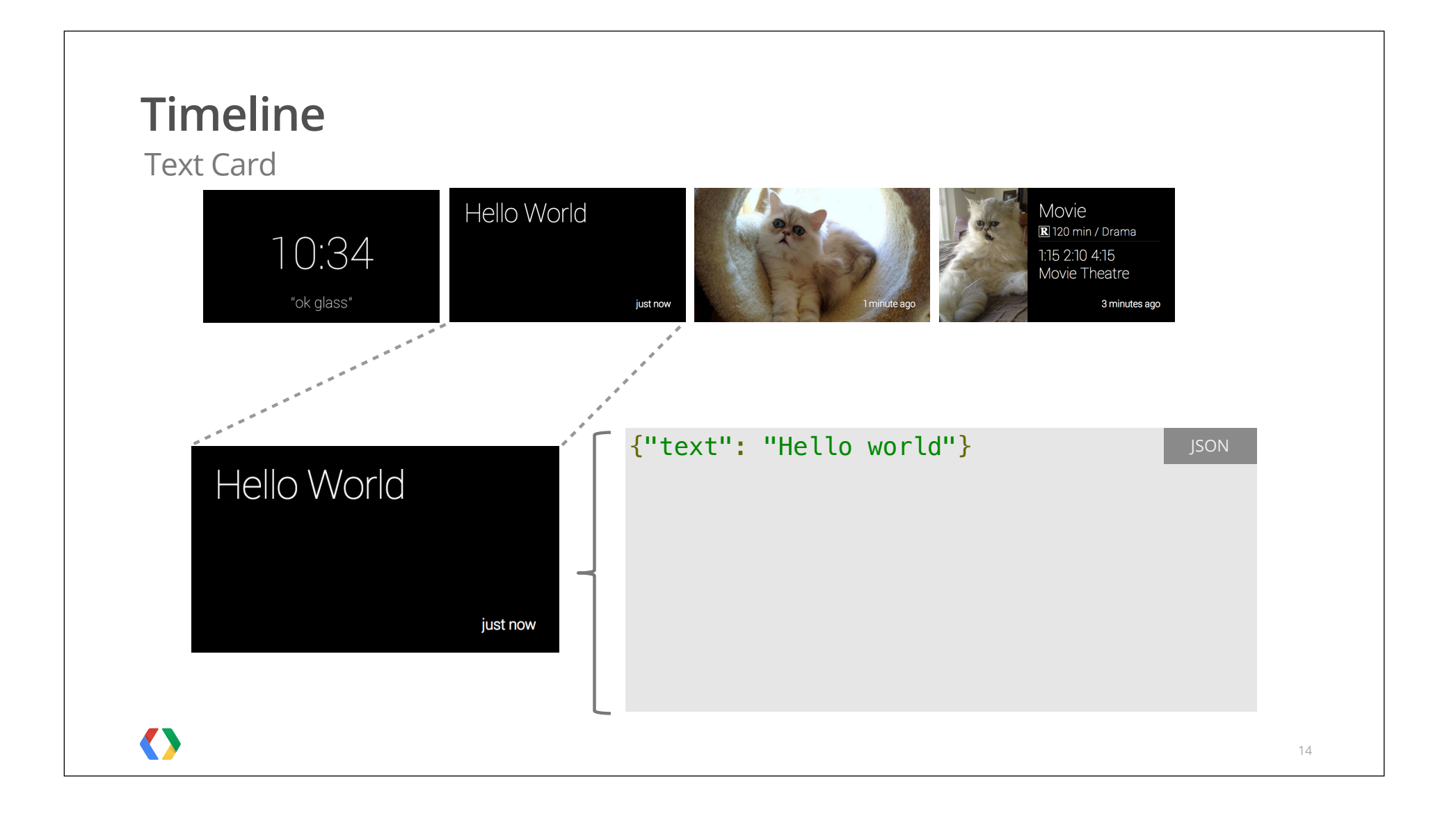

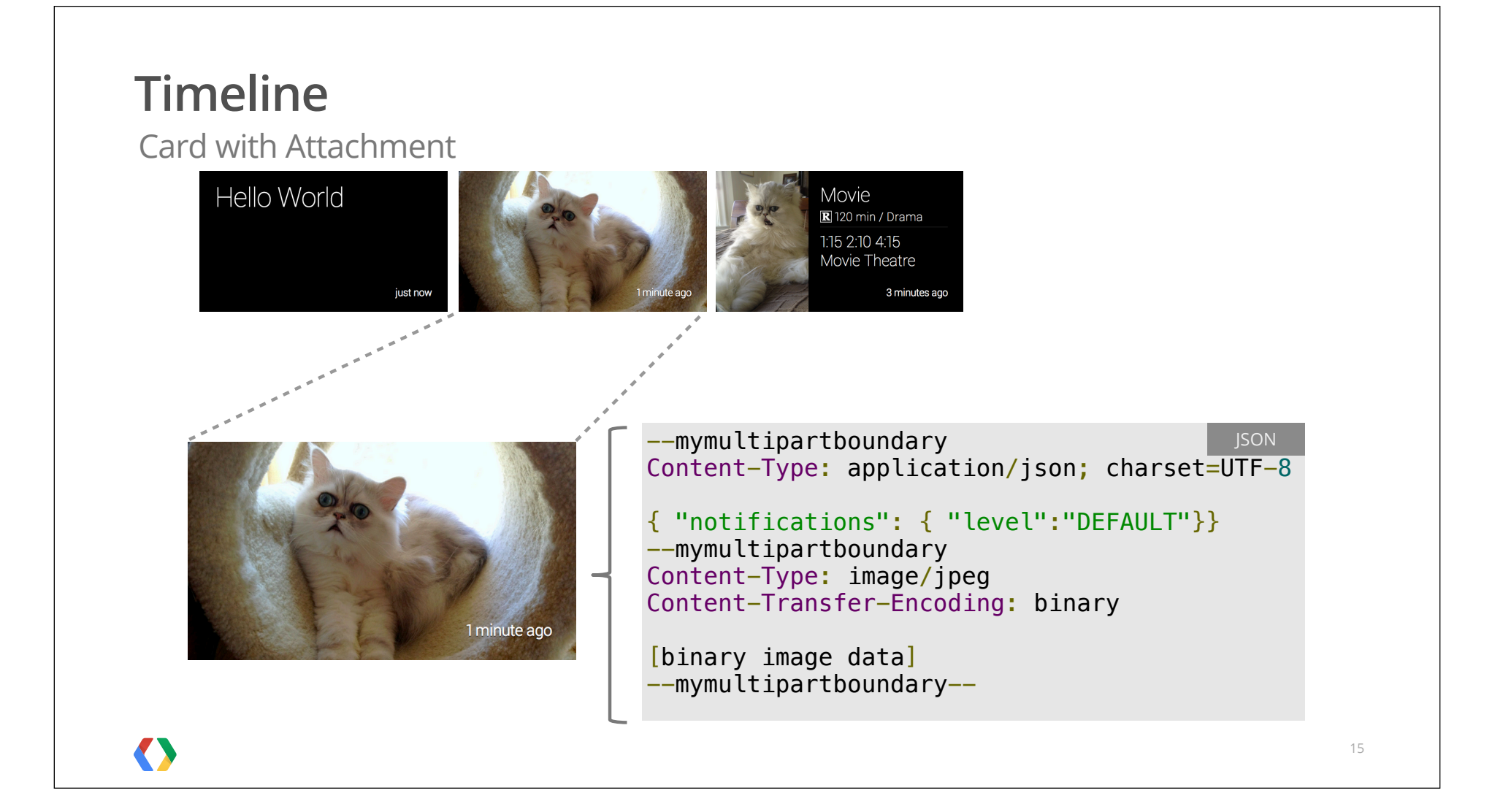

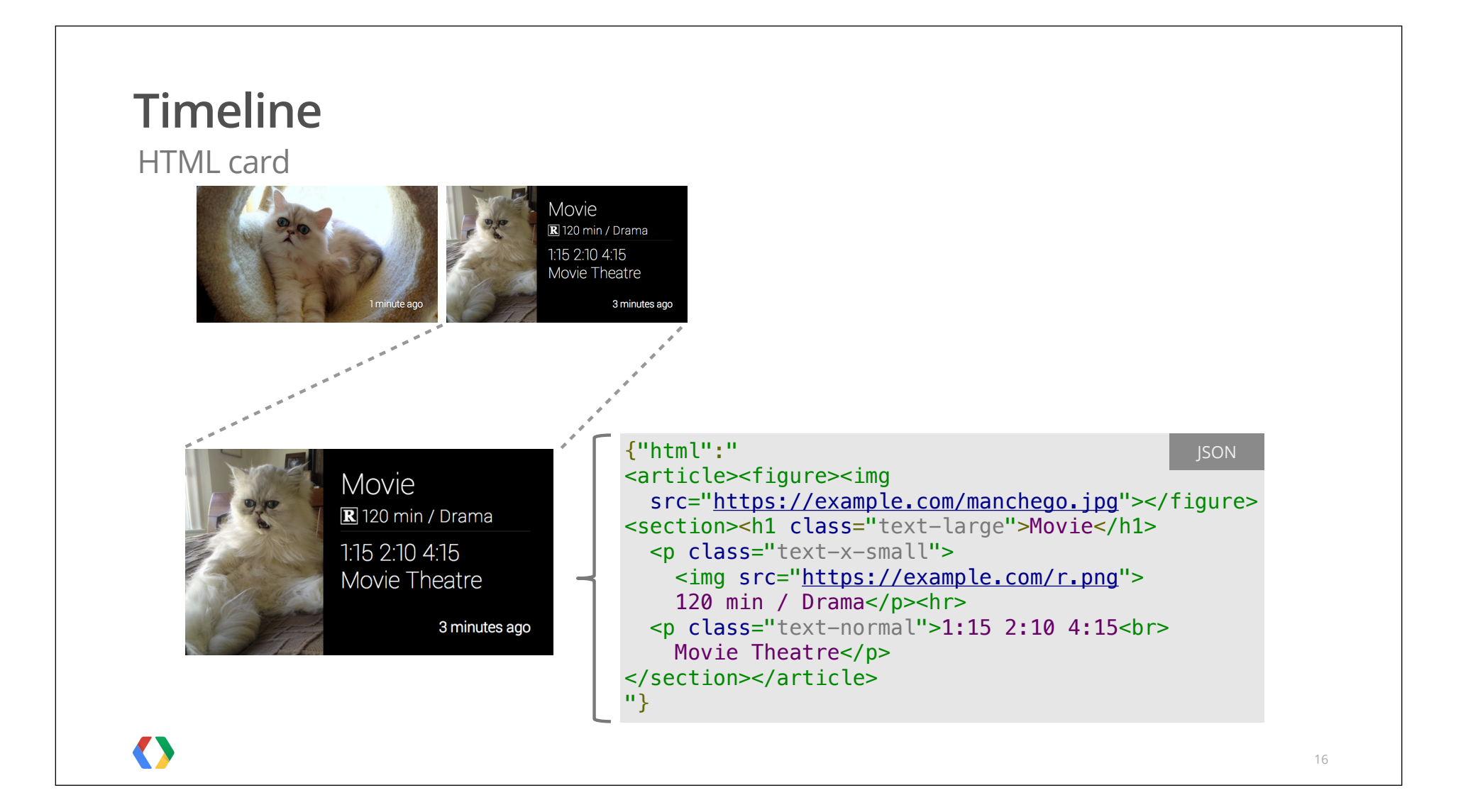

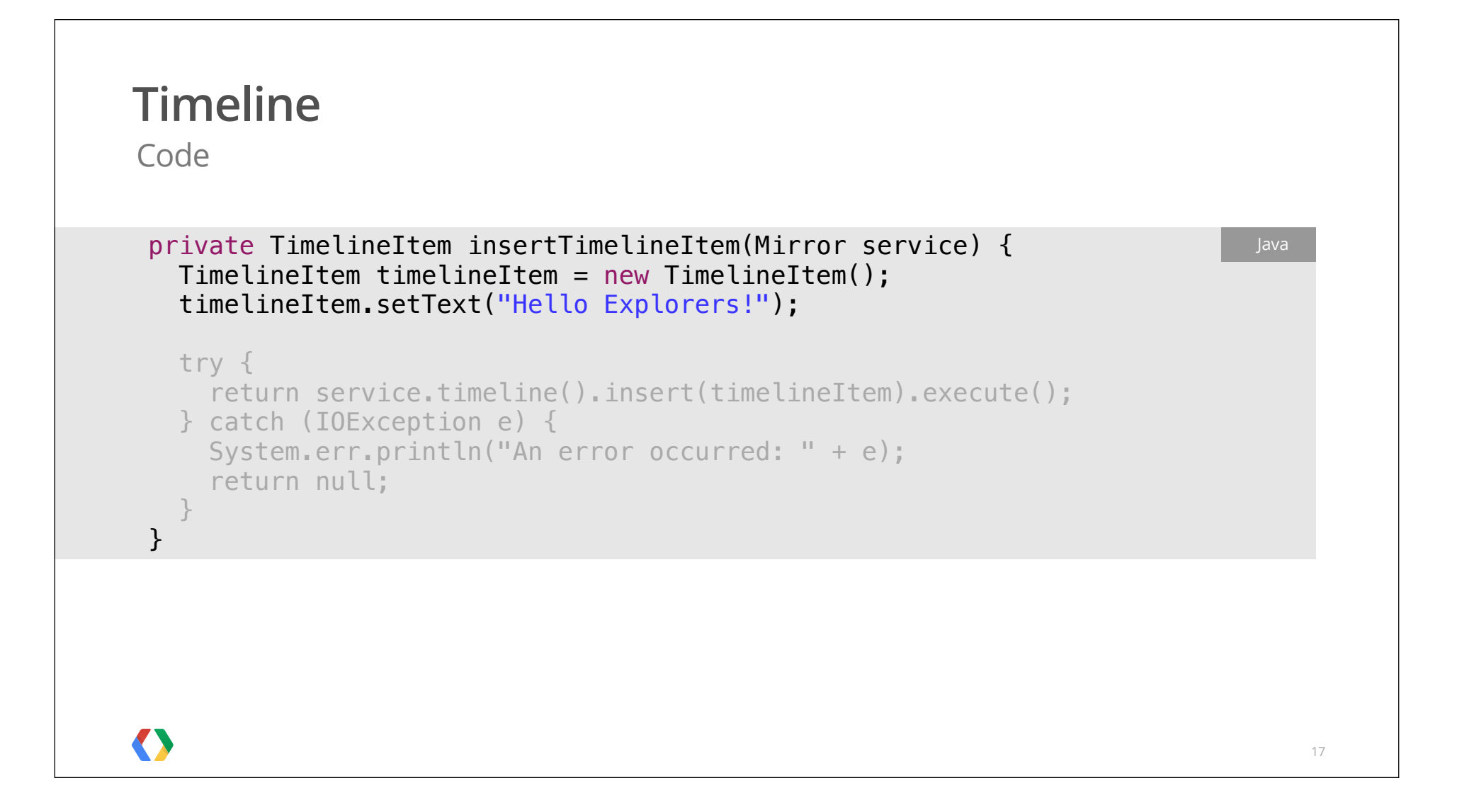

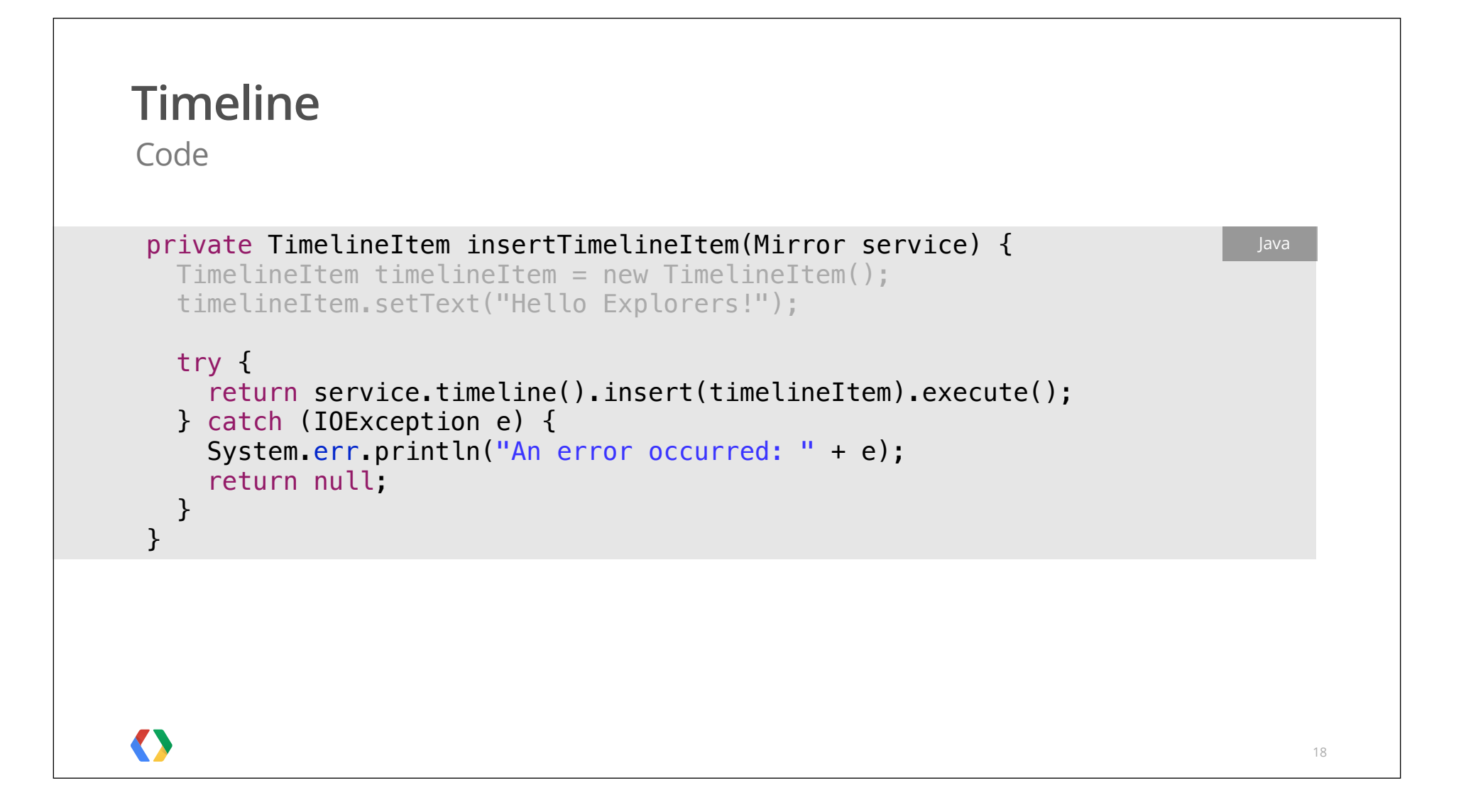

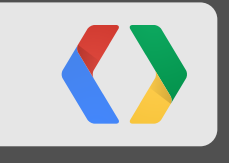

# **Playground Demo**

Creating cards

Built-in

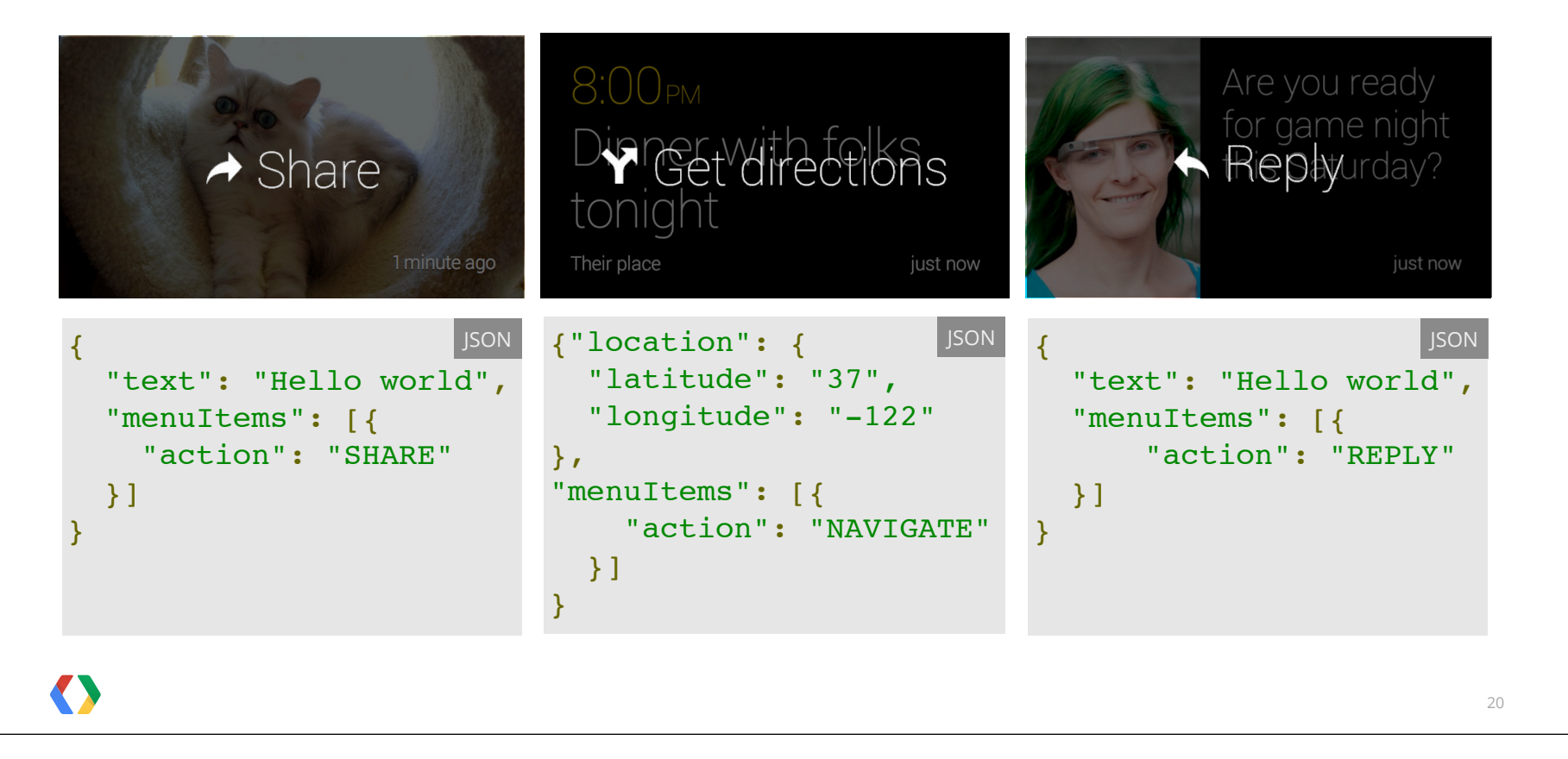

Custom

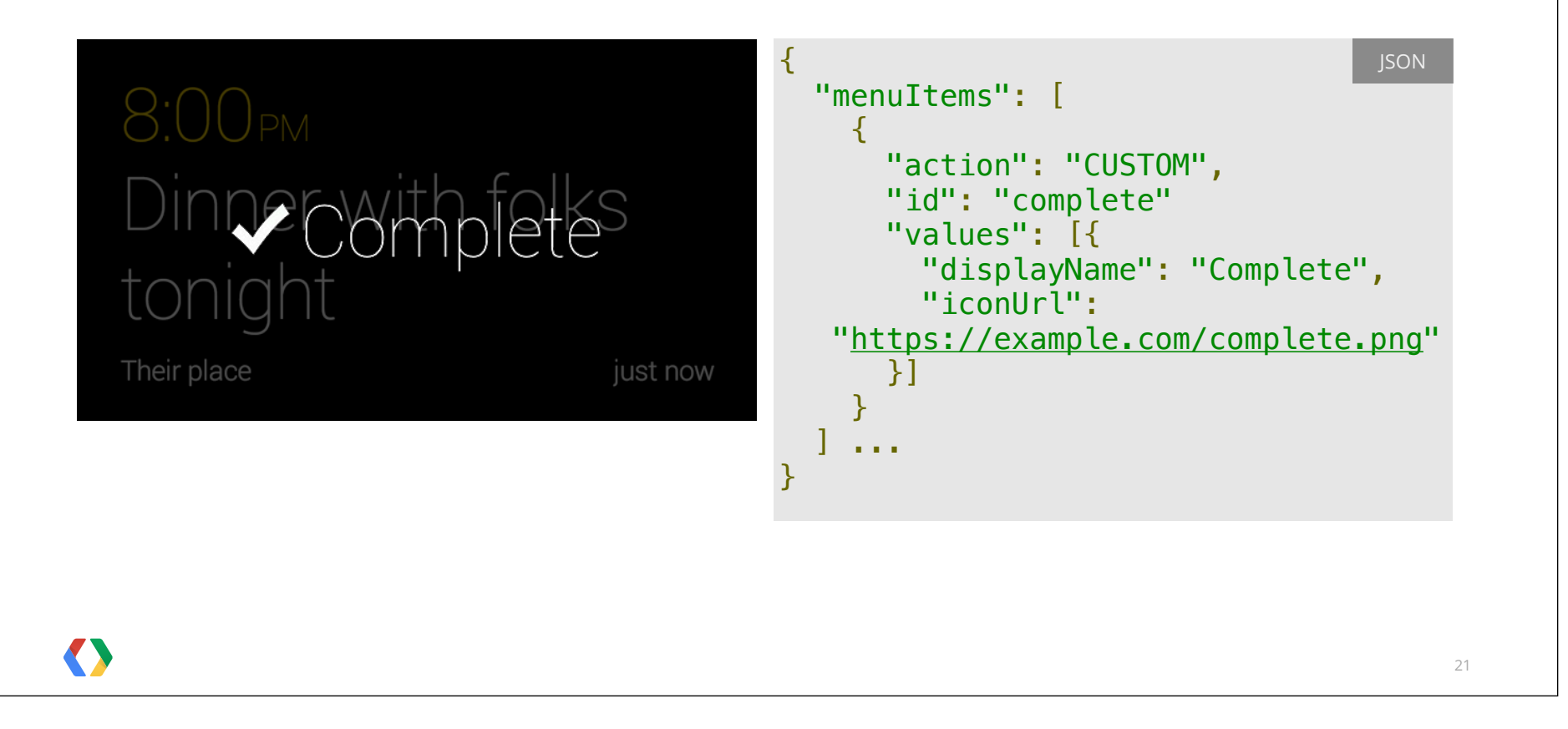

# **Menu Items** Built in TimelineItem timelineItem = new TimelineItem(); Java timelineItem.setText("Hello Explorers!"); MenuItem menuItem = new MenuItem(); menuItem.setAction("SHARE"); timelineItem.setMenuItems(Arrays.asList(menuItem));  $\langle \rangle$ 22

# **Menu Items** Built in TimelineItem timelineItem = new TimelineItem(); Java timelineItem.setText("Hello Explorers!"); MenuItem menuItem = new MenuItem(); menuItem.setAction("SHARE"); timelineItem.setMenuItems(Arrays.asList(menuItem));  $\langle \rangle$ 23

Built in

```
 TimelineItem timelineItem = new TimelineItem();
 timelineItem.setText("Hello Explorers!");
```

```
MenuItem menuItem = new MenuItem();
 menuItem.setAction("SHARE");
```
timelineItem.setMenuItems(Arrays.asList(menuItem));

Custom

```
 TimelineItem timelineItem = new TimelineItem();
 timelineItem.setText("Hello Explorers!");
```

```
MenuItem menuItem = new MenuItem();
menuItem.setAction("CUSTOM");
 menuItem.setId("save_article");
```

```
 MenuValue menuValue = new MenuValue();
menuValue.setDisplayName("Save article");
menuValue.setIconUrl(SAVE_ARTICLE_ICON_URL);
```

```
menuItem.setValues(Arrays.asList(menuValue));
 timelineItem.setMenuItems(Arrays.asList(menuItem));
```
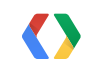

#### **Menu Items** Custom TimelineItem timelineItem = new TimelineItem(); Java timelineItem.setText("Hello Explorers!");  $MenuItem$  menuItem = new  $MenuItem()$ ; menuItem.setAction("CUSTOM"); menuItem.setId("save\_article"); MenuValue menuValue = new MenuValue(); menuValue.setDisplayName("Save article"); menuValue.setIconUrl(SAVE\_ARTICLE\_ICON\_URL); menuItem.setValues(Arrays.asList(menuValue)); timelineItem.setMenuItems(Arrays.asList(menuItem));  $\langle \rangle$ 26

Custom

```
 TimelineItem timelineItem = new TimelineItem();
 timelineItem.setText("Hello Explorers!");
```

```
MenuItem menuItem = new MenuItem();
 menuItem.setAction("CUSTOM");
 menuItem.setId("save_article");
```

```
MenuValue menuValue = new MenuValue();
menuValue.setDisplayName("Save article");
 menuValue.setIconUrl(SAVE_ARTICLE_ICON_URL);
```

```
menuItem.setValues(Arrays.asList(menuValue));
 timelineItem.setMenuItems(Arrays.asList(menuItem));
```
Custom

```
 TimelineItem timelineItem = new TimelineItem();
 timelineItem.setText("Hello Explorers!");
```

```
MenuItem menuItem = new MenuItem();
menuItem.setAction("CUSTOM");
 menuItem.setId("save_article");
```

```
 MenuValue menuValue = new MenuValue();
menuValue.setDisplayName("Save article");
menuValue.setIconUrl(SAVE_ARTICLE_ICON_URL);
```

```
 menuItem.setValues(Arrays.asList(menuValue));
 timelineItem.setMenuItems(Arrays.asList(menuItem));
```
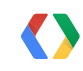

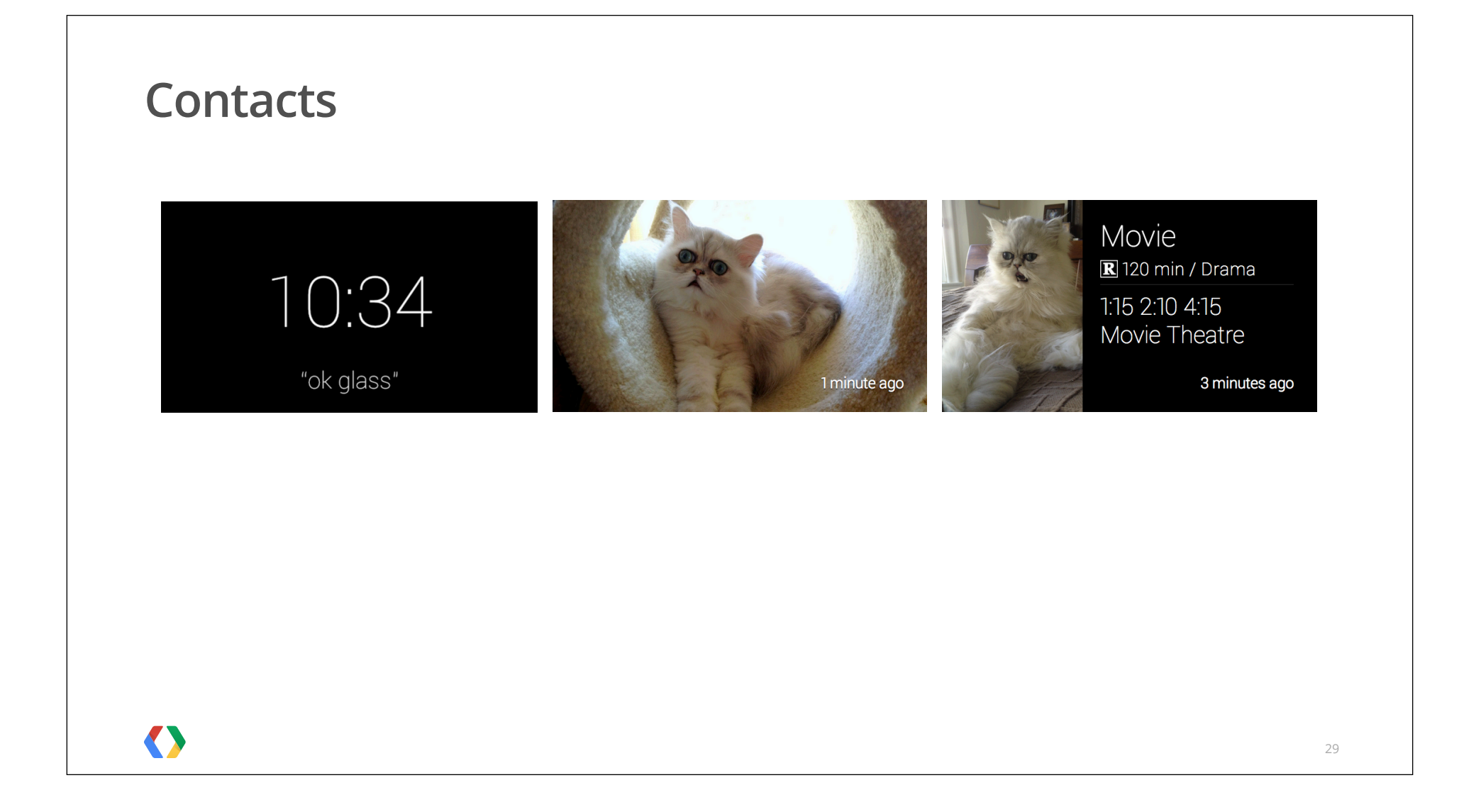

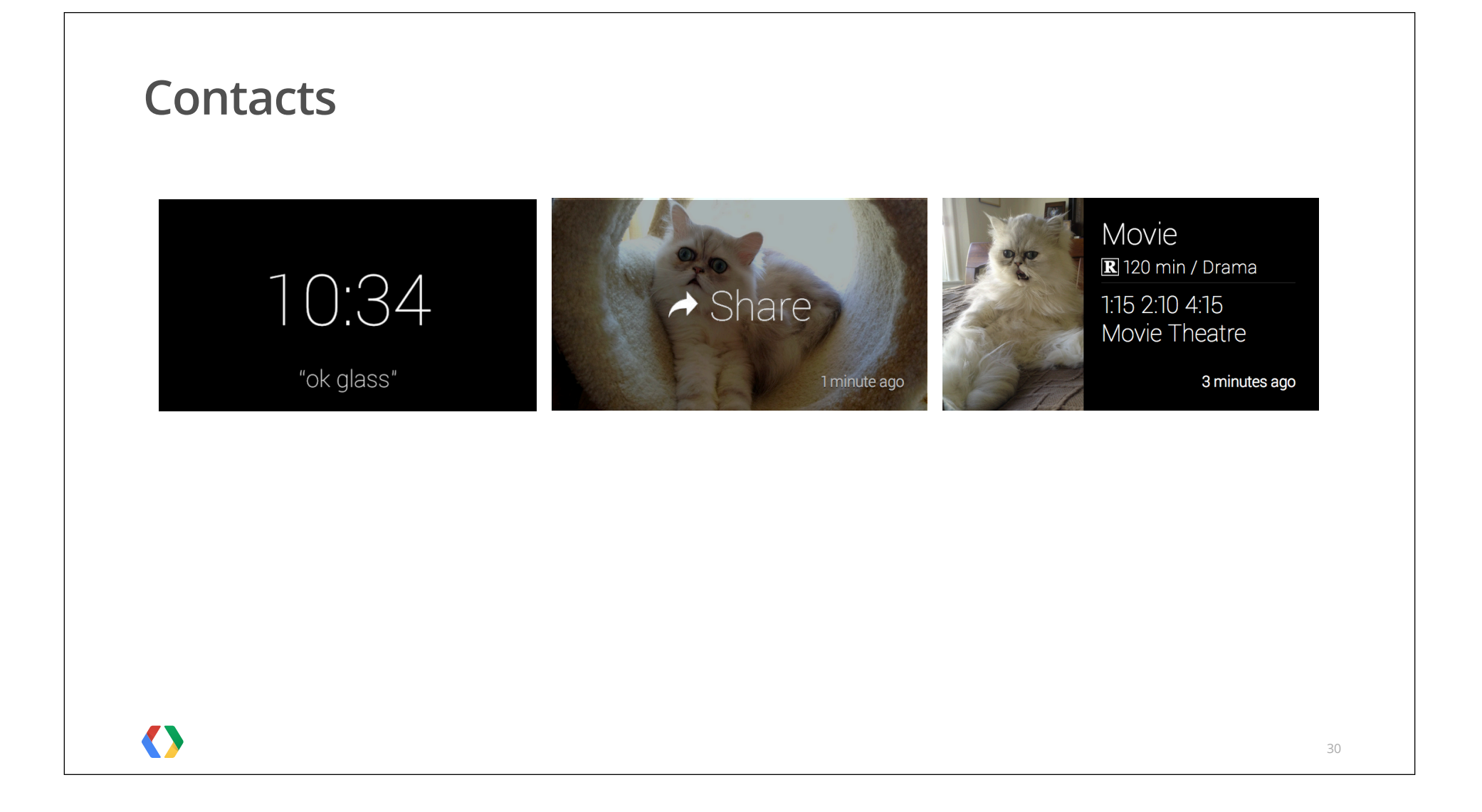

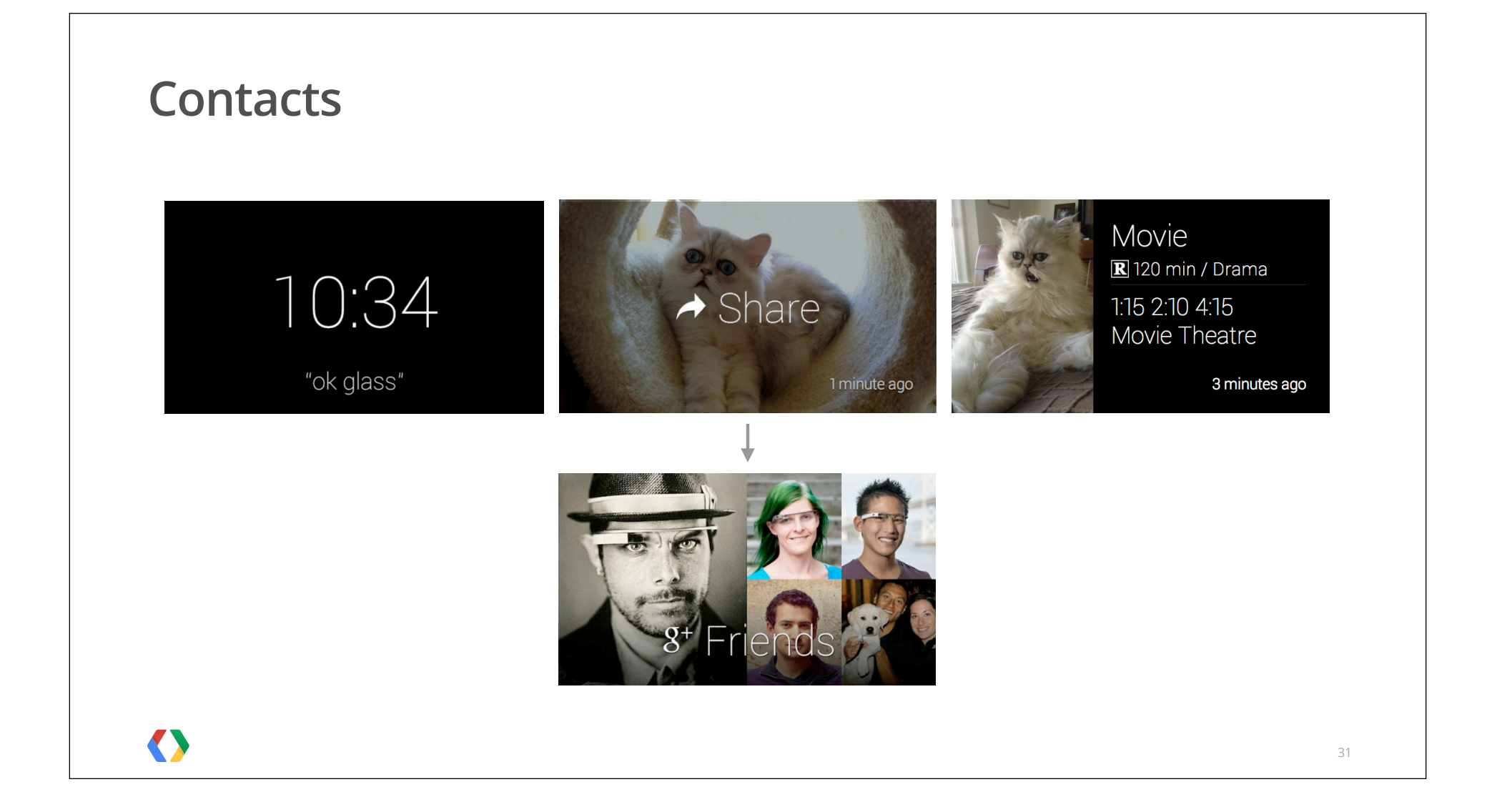

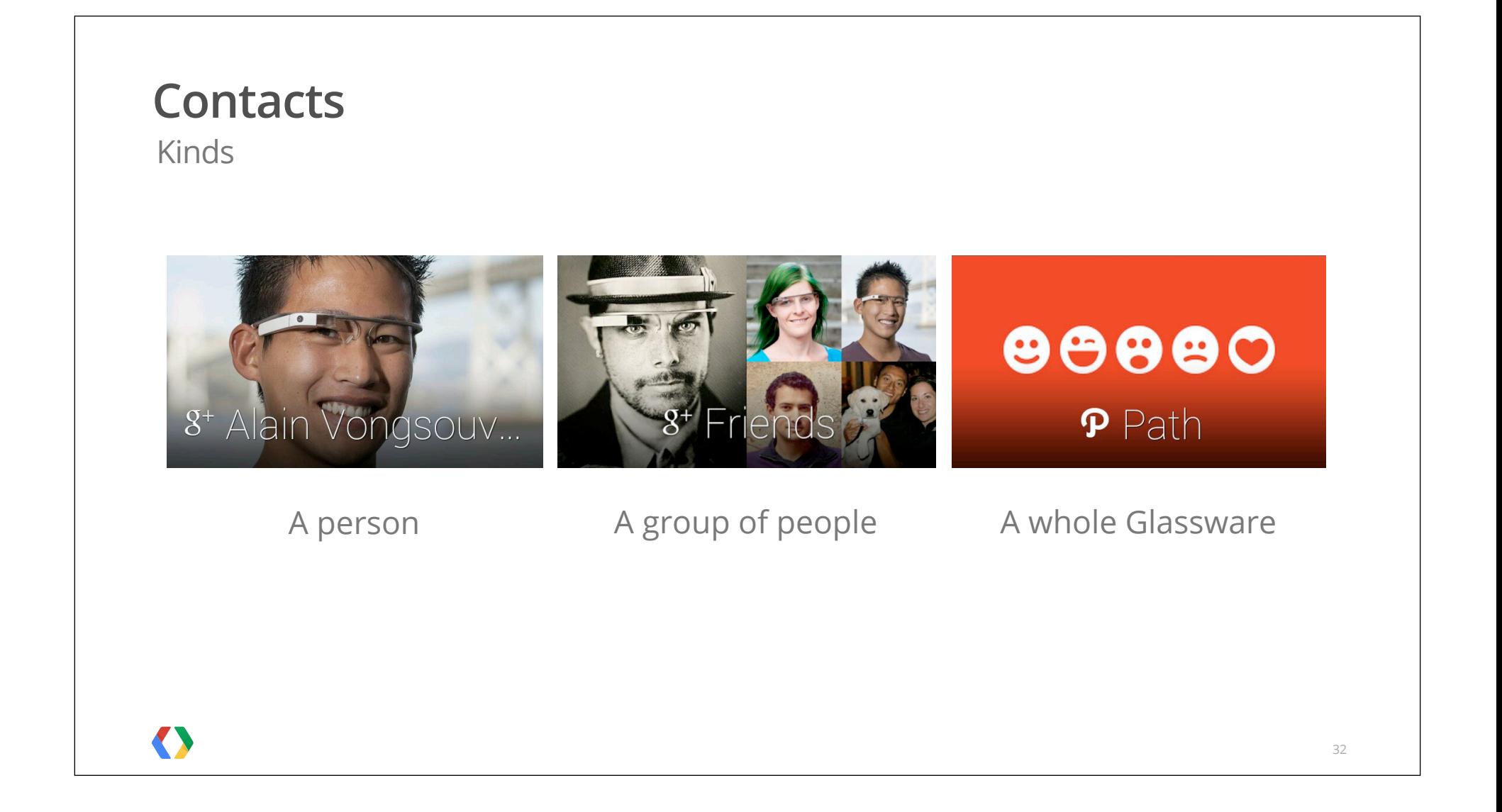

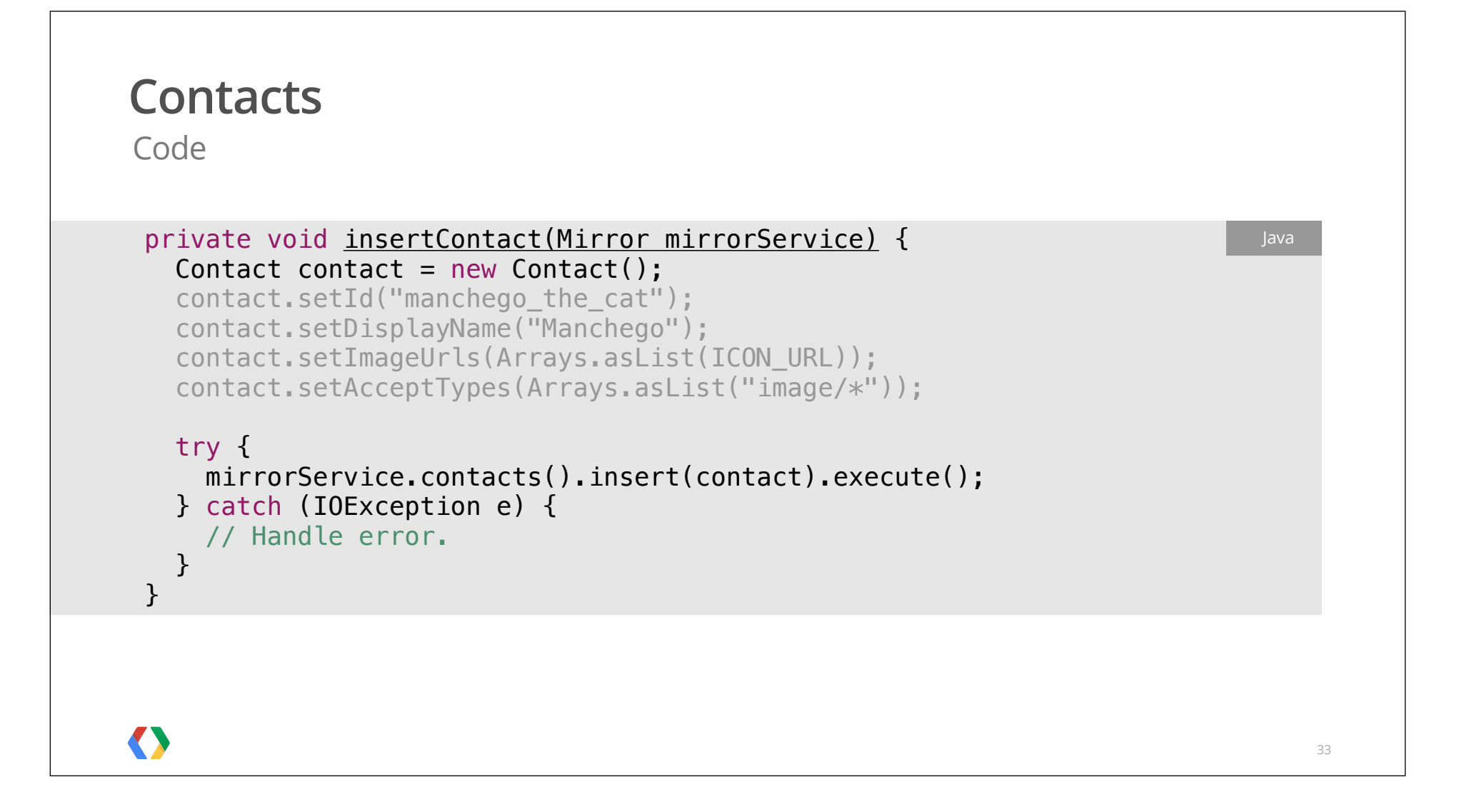

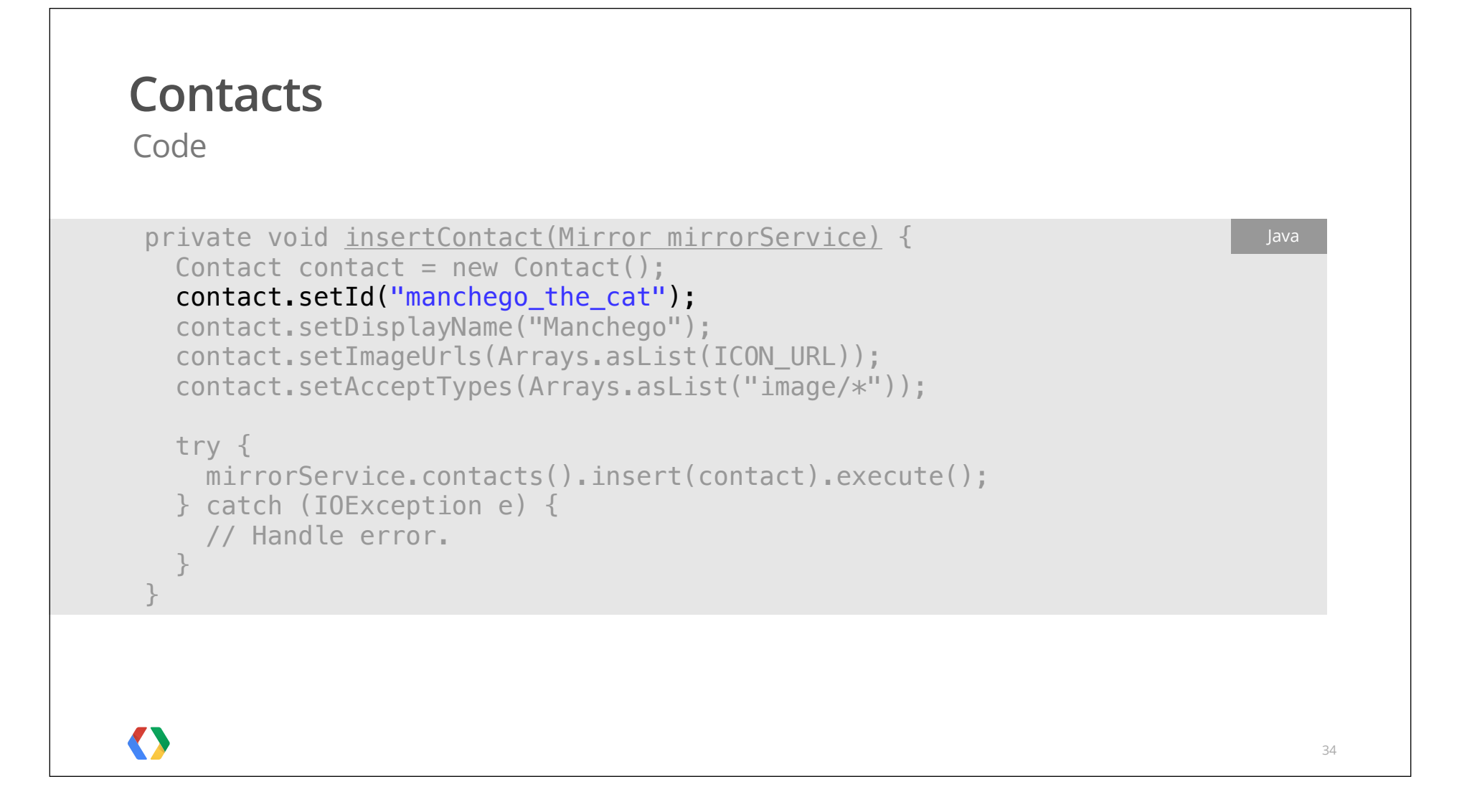

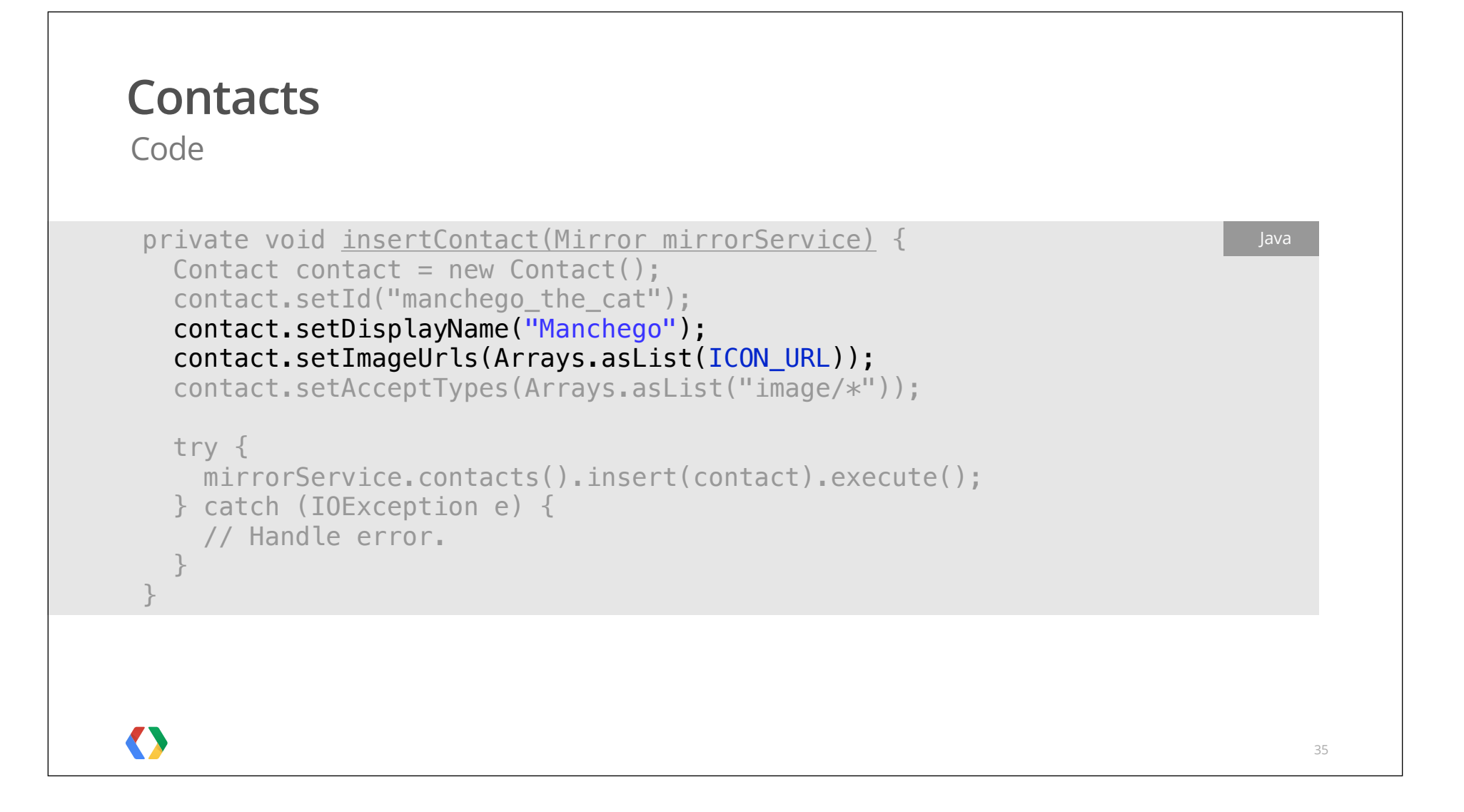

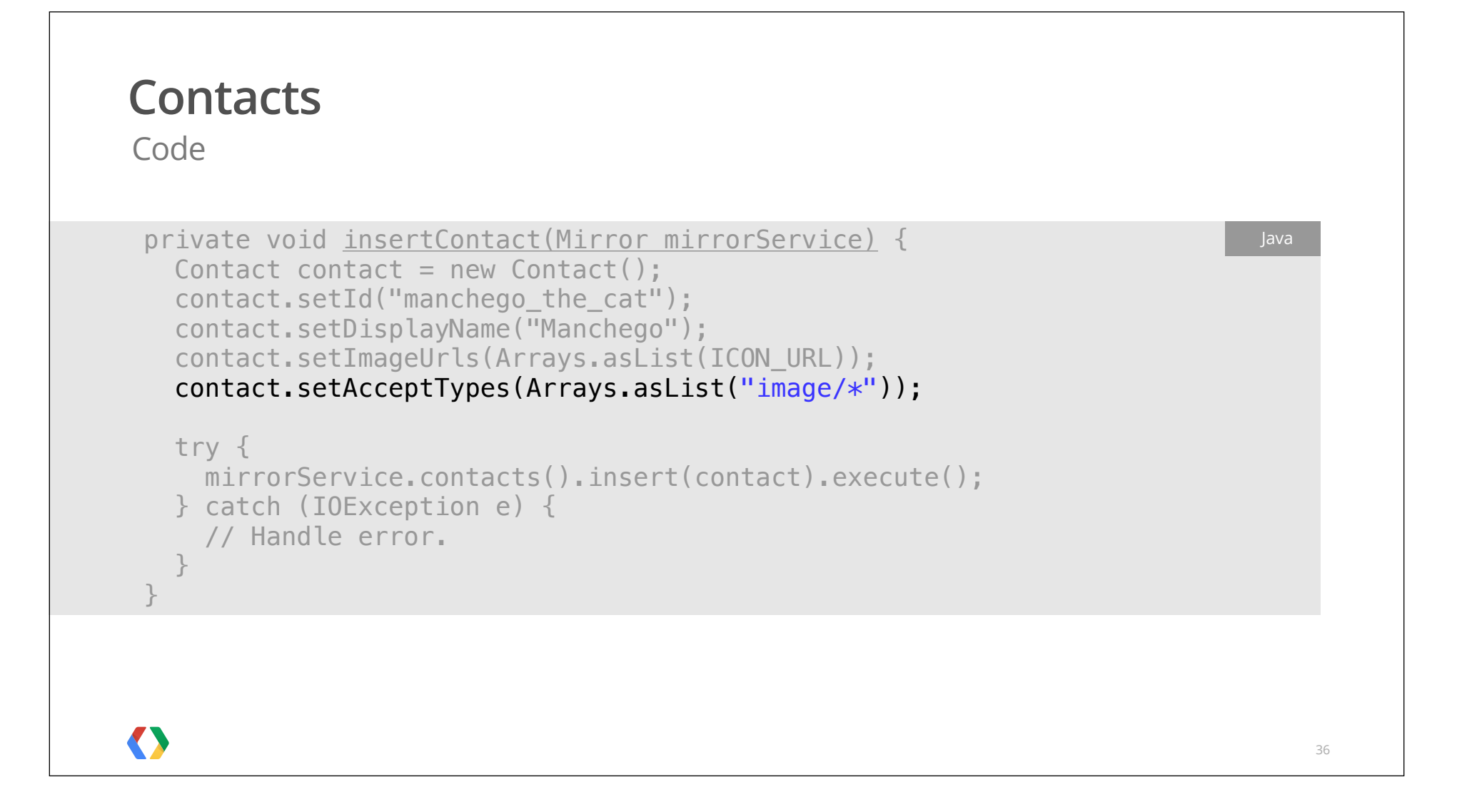
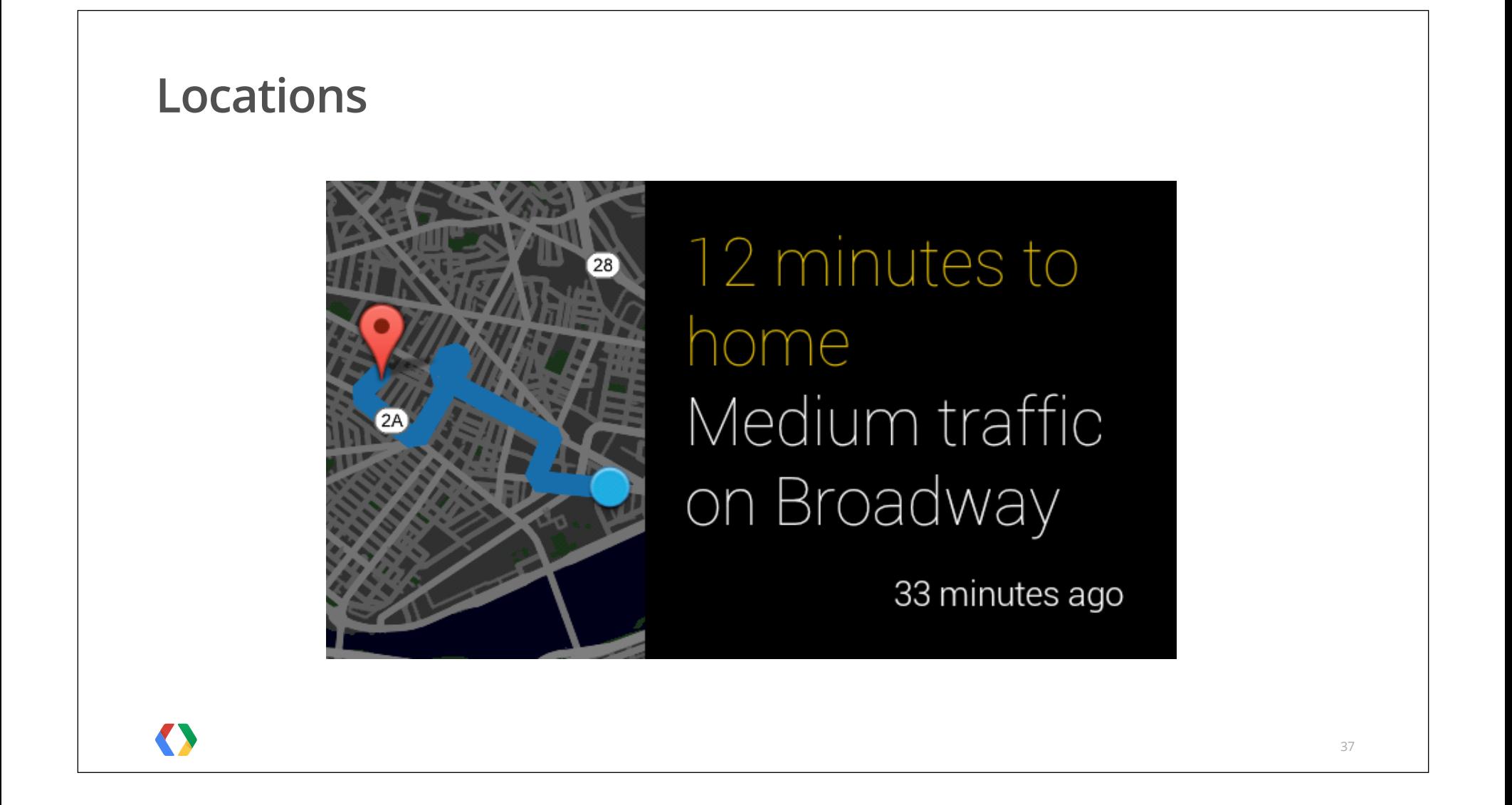

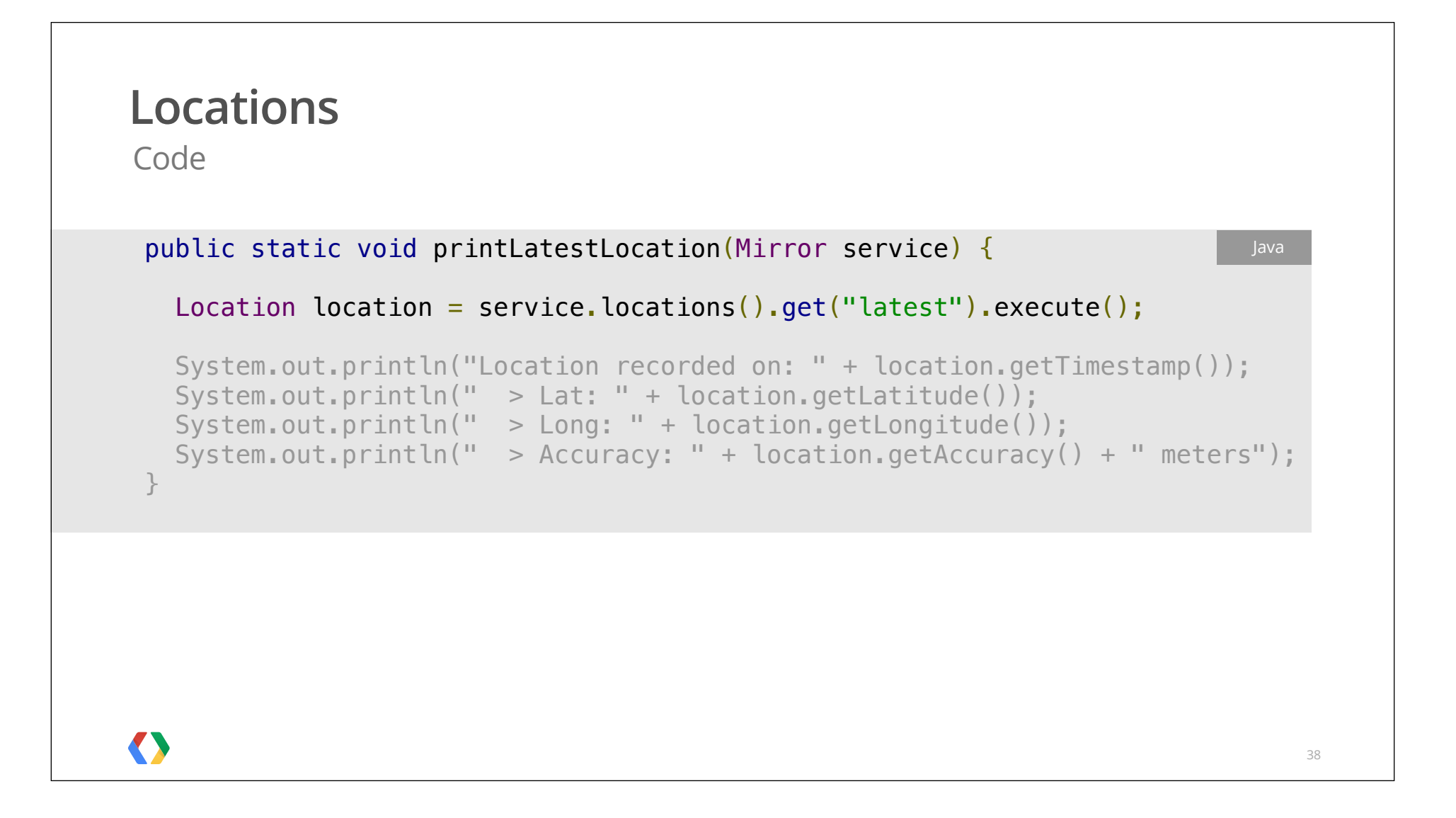

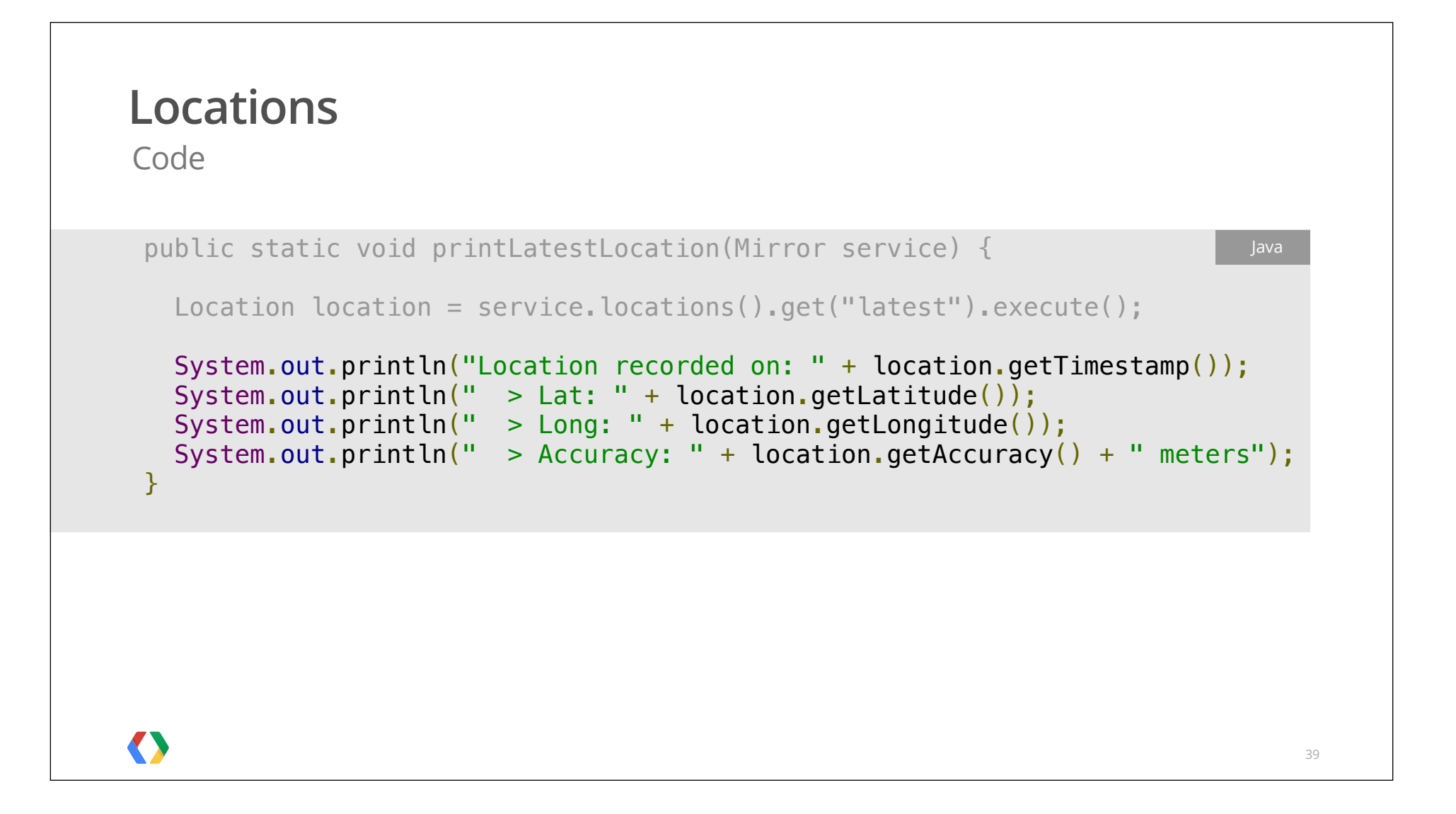

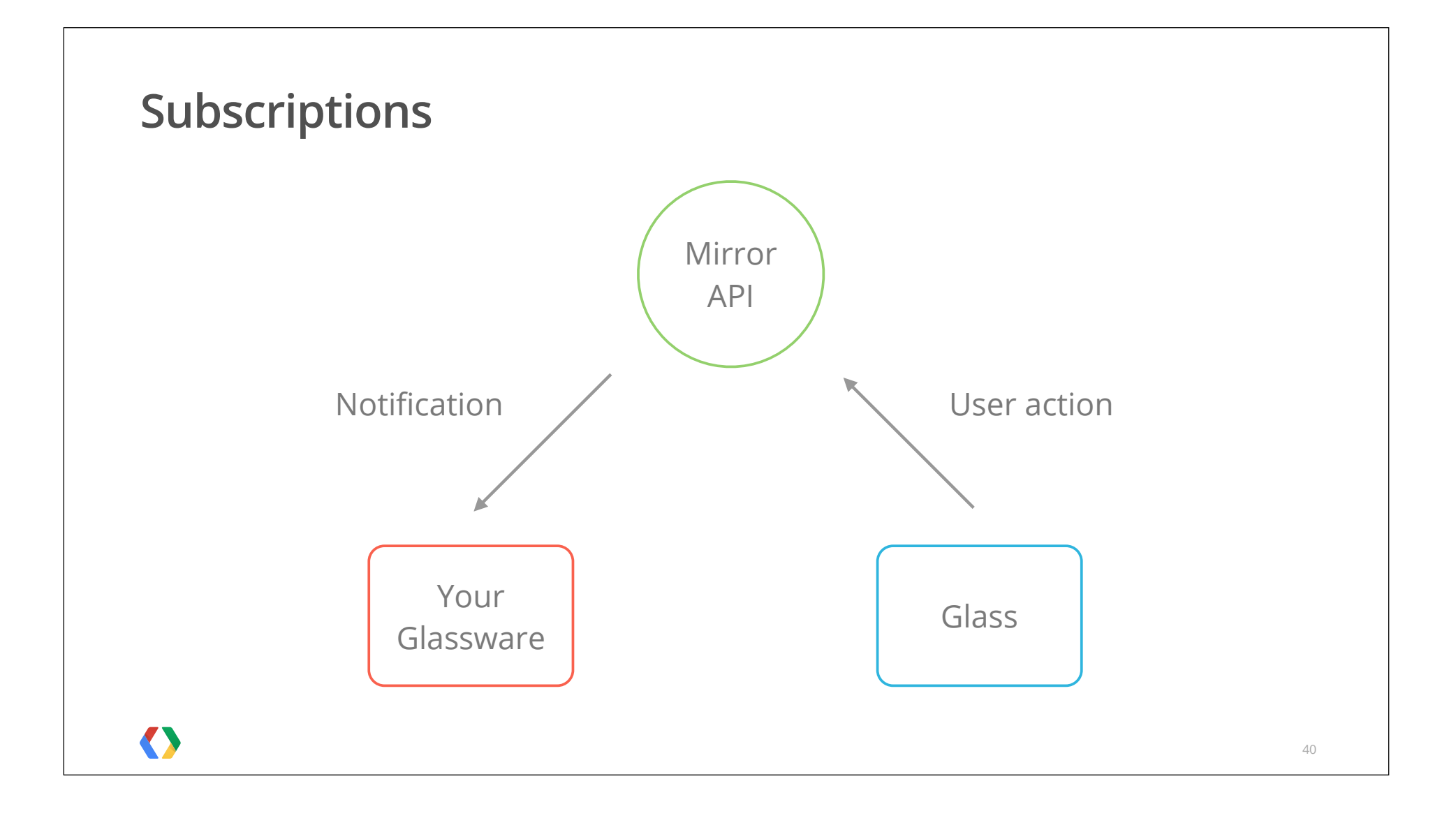

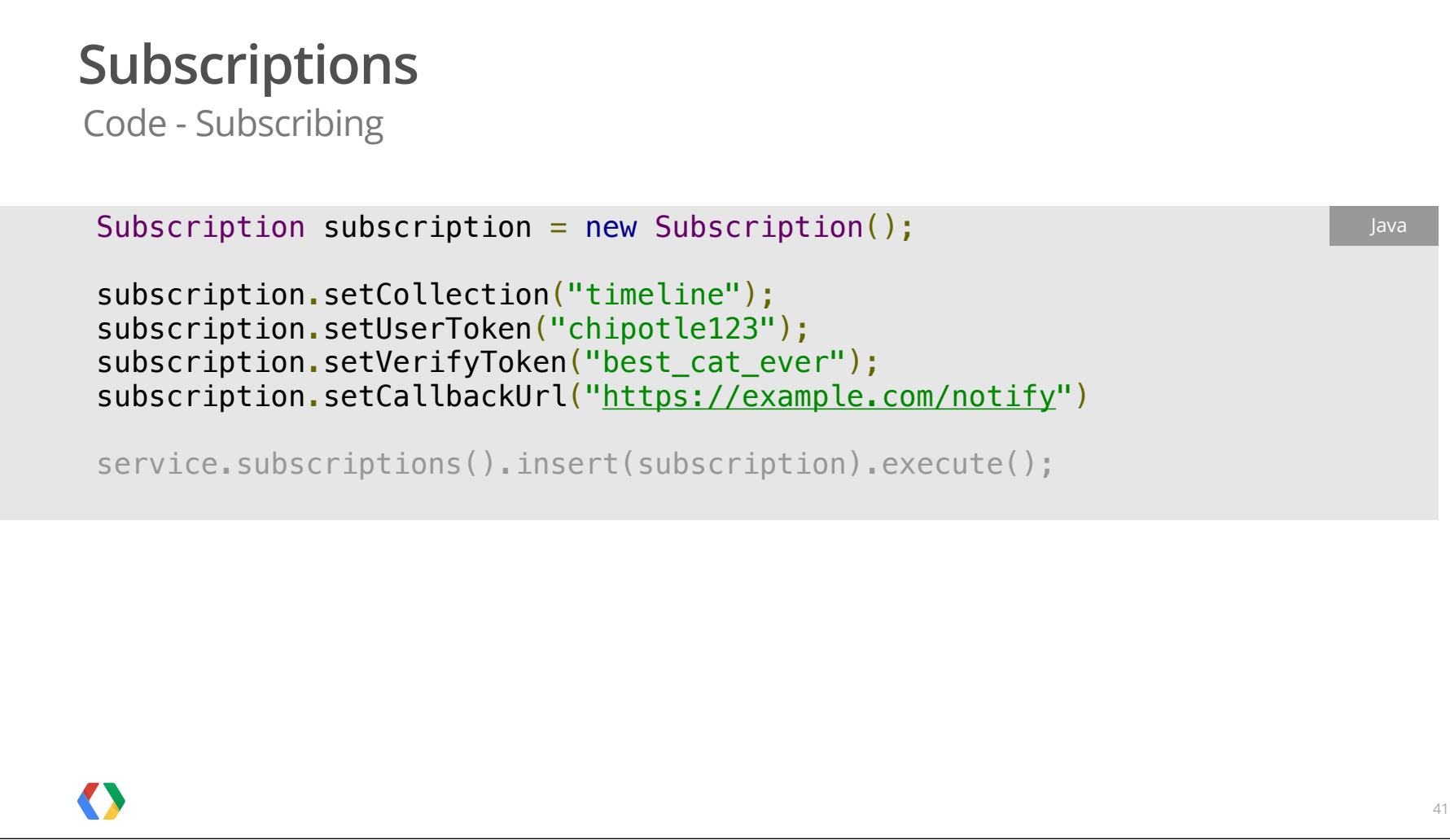

Code - Subscribing

Subscription subscription = new Subscription();

 subscription.setCollection("timeline"); subscription.setUserToken("chipotle123"); subscription.setVerifyToken("best\_cat\_ever"); subscription.setCallbackUrl("https://example.com/notify")

service.subscriptions().insert(subscription).execute();

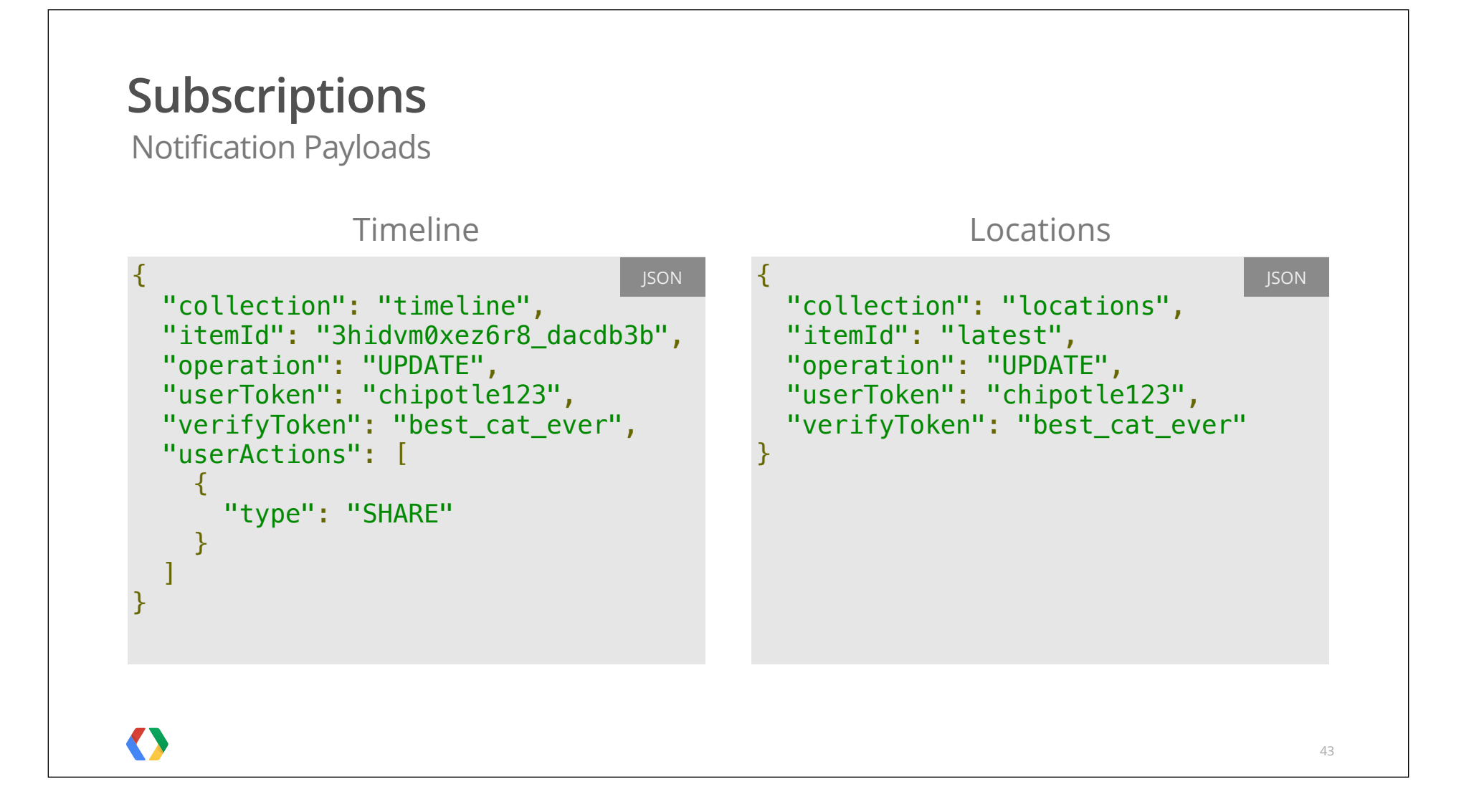

Code - Processing a Notification

```
protected void doPost(HttpServletRequest req, HttpServletResponse resp)
      throws IOException {
  JsonFactory jsonFactory = new JacksonFactory();
 Notification notification =
       jsonFactory.fromInputStream(req.getInputStream(), Notification.class);
   validateVerifyToken(notification.getVerifyToken());
  String userId = notification.getUserToken();
 Mirror mirrorService = getMirrorService(getCredential(userId));
   if(notification.getCollection().equals("timeline")) {
    String timelineId = notification.getItemId();
     TimelineItem item = mirrorService.timeline().get(itemId).execute();
     // Do cool stuff
  }
}
                                                                          Java
                                                                               44
```
Code - Processing a Notification

```
 protected void doPost(HttpServletRequest req, HttpServletResponse resp) 
       throws IOException {
                                                                              Java
```

```
 JsonFactory jsonFactory = new JacksonFactory();
 Notification notification = 
    jsonFactory.fromInputStream(req.getInputStream(), Notification.class);
```

```
 validateVerifyToken(notification.getVerifyToken());
String userId = notification.getUserToken();
Mirror mirrorService = getMirrorService(getCredential(userId));
```

```
 if(notification.getCollection().equals("timeline")) {
    String timelineId = notification.getItemId();
     TimelineItem item = mirrorService.timeline().get(itemId).execute();
      // Do cool stuff
   }
 }
```
45

Code - Processing a Notification

```
 protected void doPost(HttpServletRequest req, HttpServletResponse resp) 
       throws IOException {
                                                                              Java
```

```
 JsonFactory jsonFactory = new JacksonFactory();
 Notification notification = 
    jsonFactory.fromInputStream(req.getInputStream(), Notification.class);
```

```
 validateVerifyToken(notification.getVerifyToken());
String userId = notification.getUserToken();
Mirror mirrorService = getMirrorService(getCredential(userId));
```

```
if(notification.getCollection().equals("timeline")) {
   String timelineId = notification.getItemId();
   TimelineItem item = mirrorService.timeline().get(itemId).execute();
   // Do cool stuff
  }
}
```
46

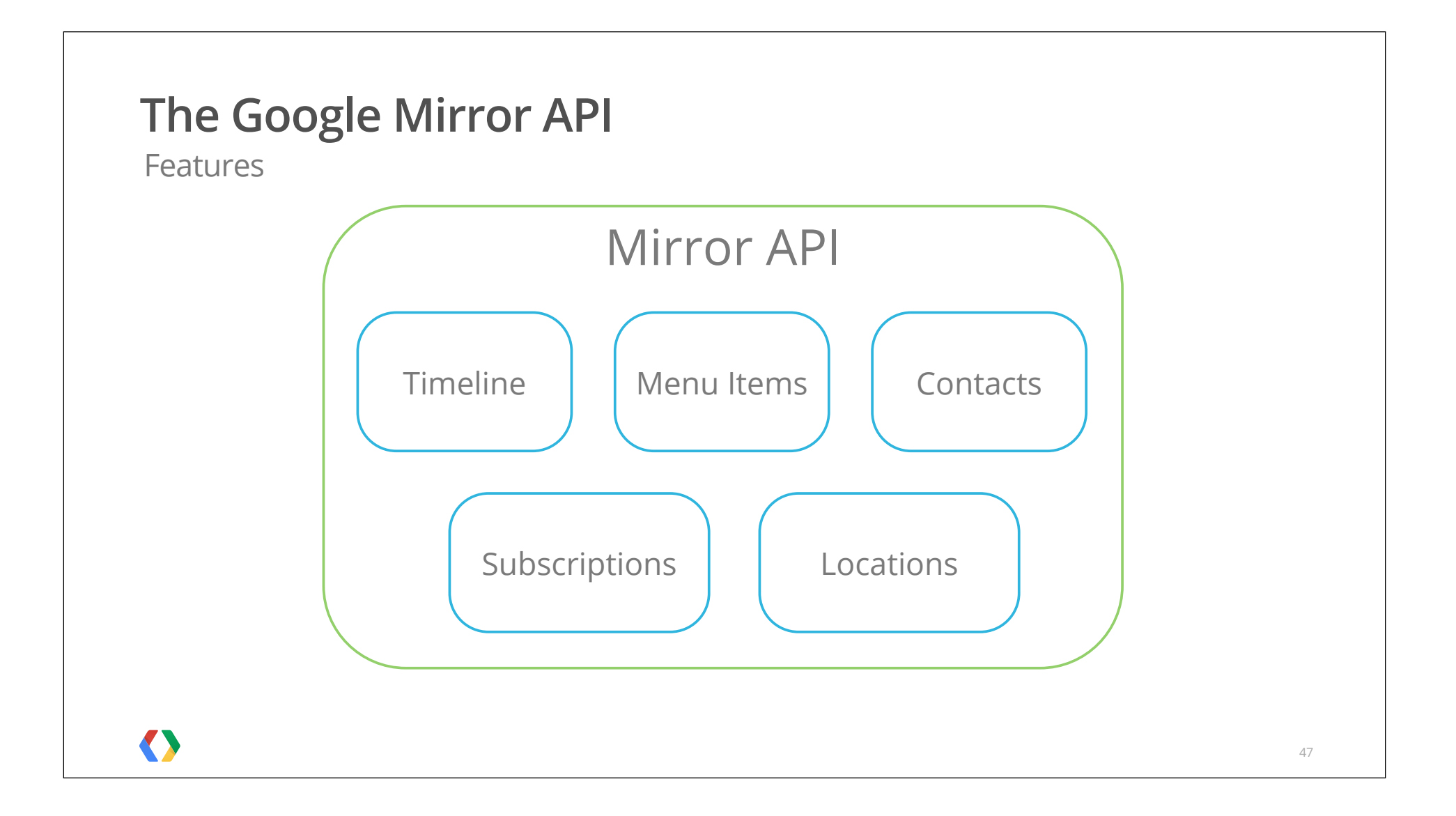

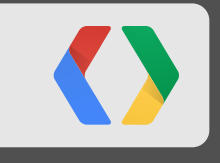

# **Piecing Together Glassware**

With the powers of the Mirror API combined, they become... Glassware!

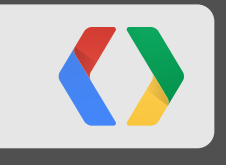

## **Cat Facts**

 $=\wedge$ - $\wedge$ =

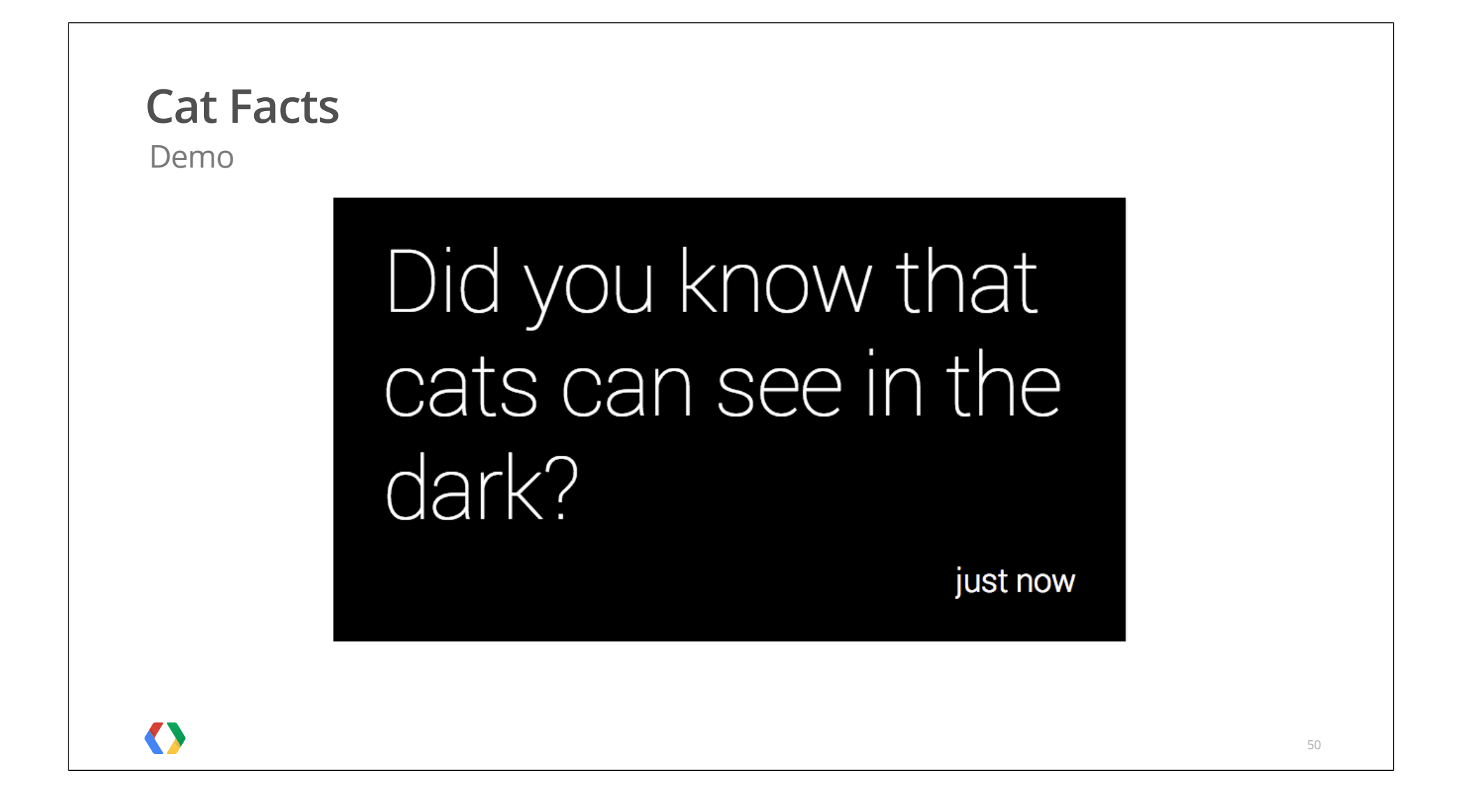

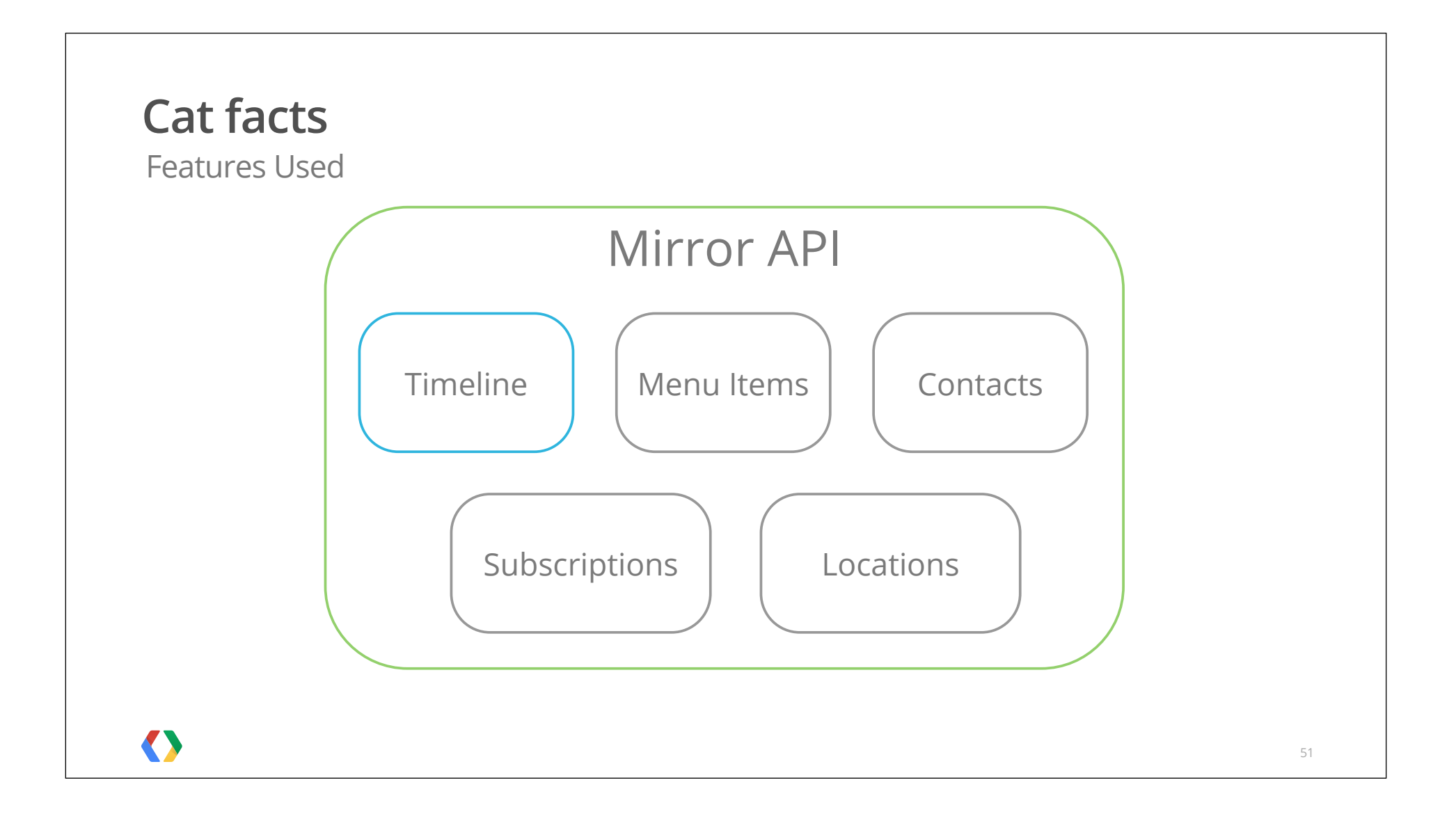

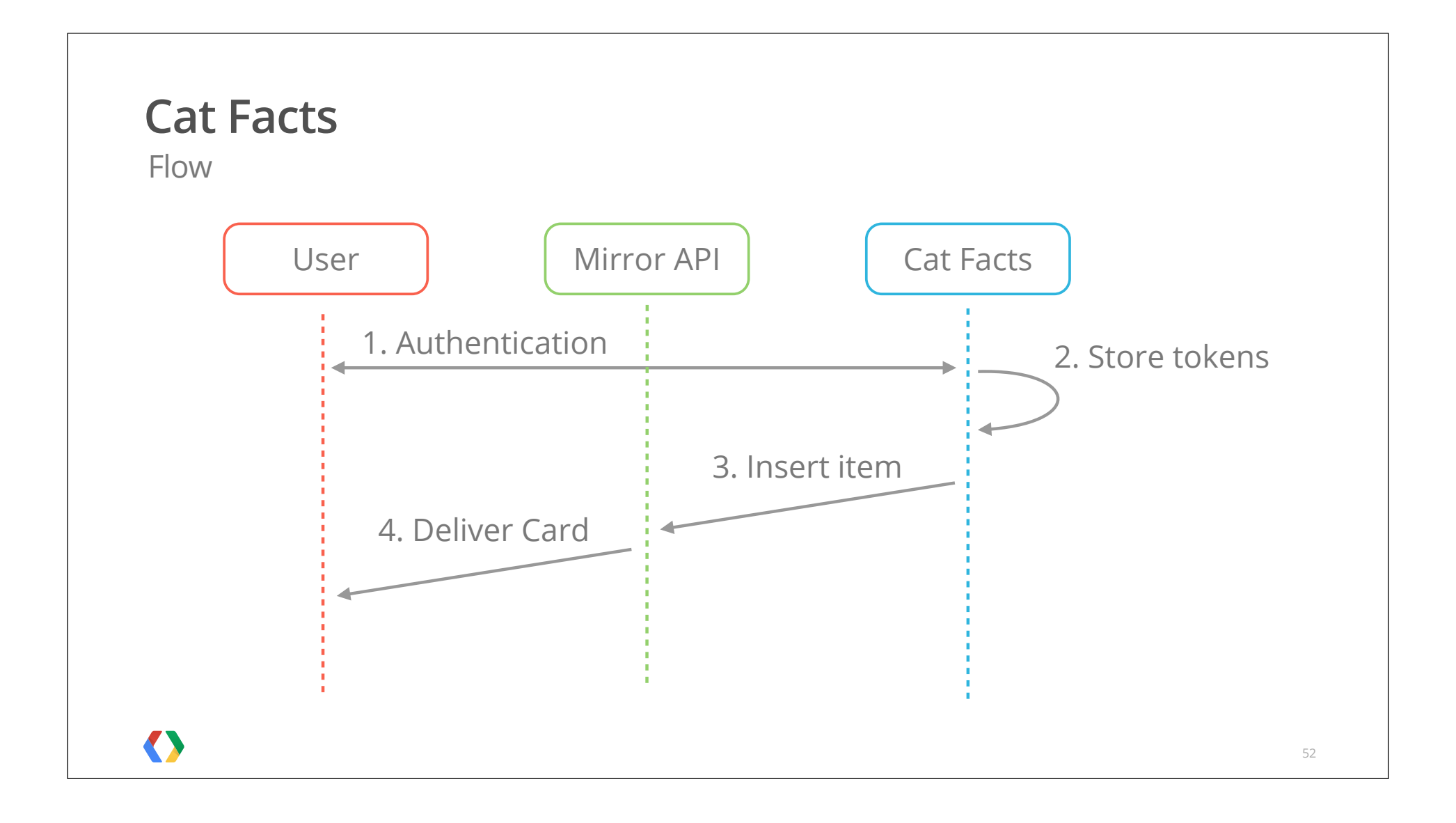

```
Cat Facts
Code
 private void sendCatFacts() {
                                                                              Java
   TimelineItem catFactItem = new TimelineItem().setText(getRandomCatFact());
   for (String user : getAllUsers()) {
      Credential credential = getCredentialForUser(user);
      Mirror mirrorService =
        new Mirror.Builder(HTTP_TRANSPORT, JSON_FACTORY, credential).build();
      try {
       mirrorService.timeline().insert(catFactItem).execute();
      } catch (IOException e) {
        // Handle exception.
     }
   }
 }
\langle \rangle53
```
#### **Cat Facts** Code private void sendCatFacts() { Java TimelineItem catFactItem = new TimelineItem().setText(getRandomCatFact()); for (String user : getAllUsers()) {  $Credential credit = getCredentialForUser(user);$ Mirror mirrorService = new Mirror.Builder(HTTP\_TRANSPORT, JSON\_FACTORY, credential).build(); try { mirrorService.timeline().insert(catFactItem).execute(); } catch (IOException e) { // Handle exception. } } }  $\langle \rangle$ 54

#### **Cat Facts**

Code

```
 private void sendCatFacts() {
                                                                               Java
   TimelineItem catFactItem = new TimelineItem().setText(getRandomCatFact());
    for (String user : getAllUsers()) {
      Credential credential = getCredentialForUser(user);
      Mirror mirrorService =
        new Mirror.Builder(HTTP_TRANSPORT, JSON_FACTORY, credential).build();
      try {
       mirrorService.timeline().insert(catFactItem).execute();
      } catch (IOException e) {
        // Handle exception.
     }
   }
 }
\langle \rangle55
```
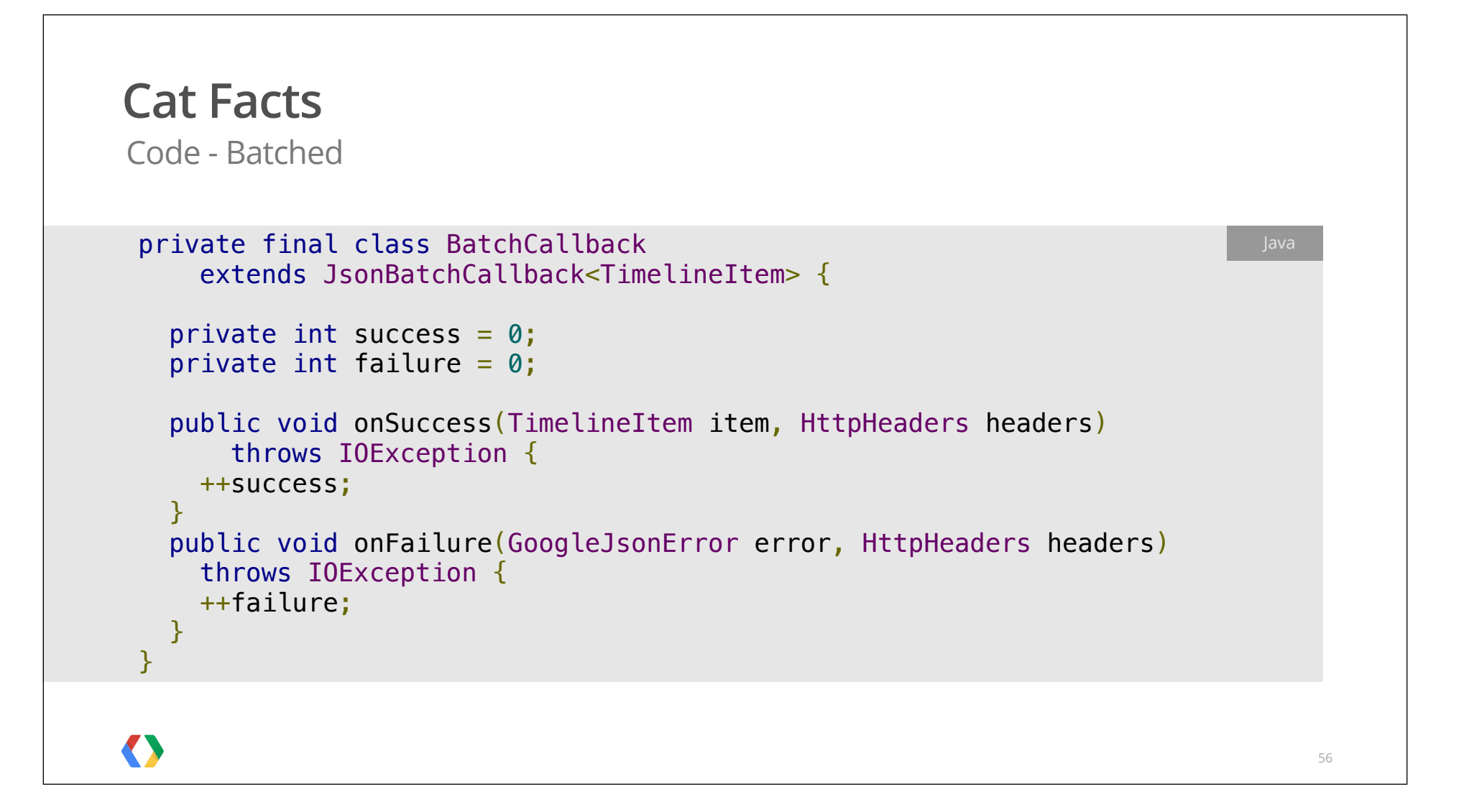

```
Cat Facts
Code - Batched
 BatchRequest batch = MirrorClient.getMirror(null).batch();
                                                                              Java
 BatchCallback callback = new BatchCallback();
  for (String user : users) {
    Credential userCredential = AuthUtil.getCredential(user);
  MirrorClient.getMirror(userCredential).timeline()
        .insert(allUsersItem).queue(batch, callback);
 }
  batch.execute();
message = callback.success + " succeeded; " + callback.failure + " failed.";
\langle \rangle57
```

```
Cat Facts
Code - Batched
  BatchRequest batch = MirrorClient.getMirror(null).batch();
                                                                             Java
 BatchCallback callback = new BatchCallback();
 for (String user : users) {
   Credential userCredential = AuthUtil.getCredential(user);
   MirrorClient.getMirror(userCredential).timeline()
       .insert(allUsersItem).queue(batch, callback);
 }
  batch.execute();
message = callback.success + " succeeded; " + callback.failure + " failed.";
\langle \rangle58
```

```
Cat Facts
Code - Batched
  BatchRequest batch = MirrorClient.getMirror(null).batch();
                                                                              Java
 BatchCallback callback = new BatchCallback();
  for (String user : users) {
    Credential userCredential = AuthUtil.getCredential(user);
  MirrorClient.getMirror(userCredential).timeline()
        .insert(allUsersItem).queue(batch, callback);
 }
  batch.execute();
message = callback.success + " succeeded; " + callback.failure + " failed.";
\langle \rangle59
```
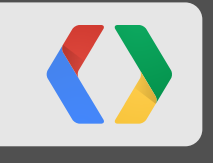

Cats make any photo better

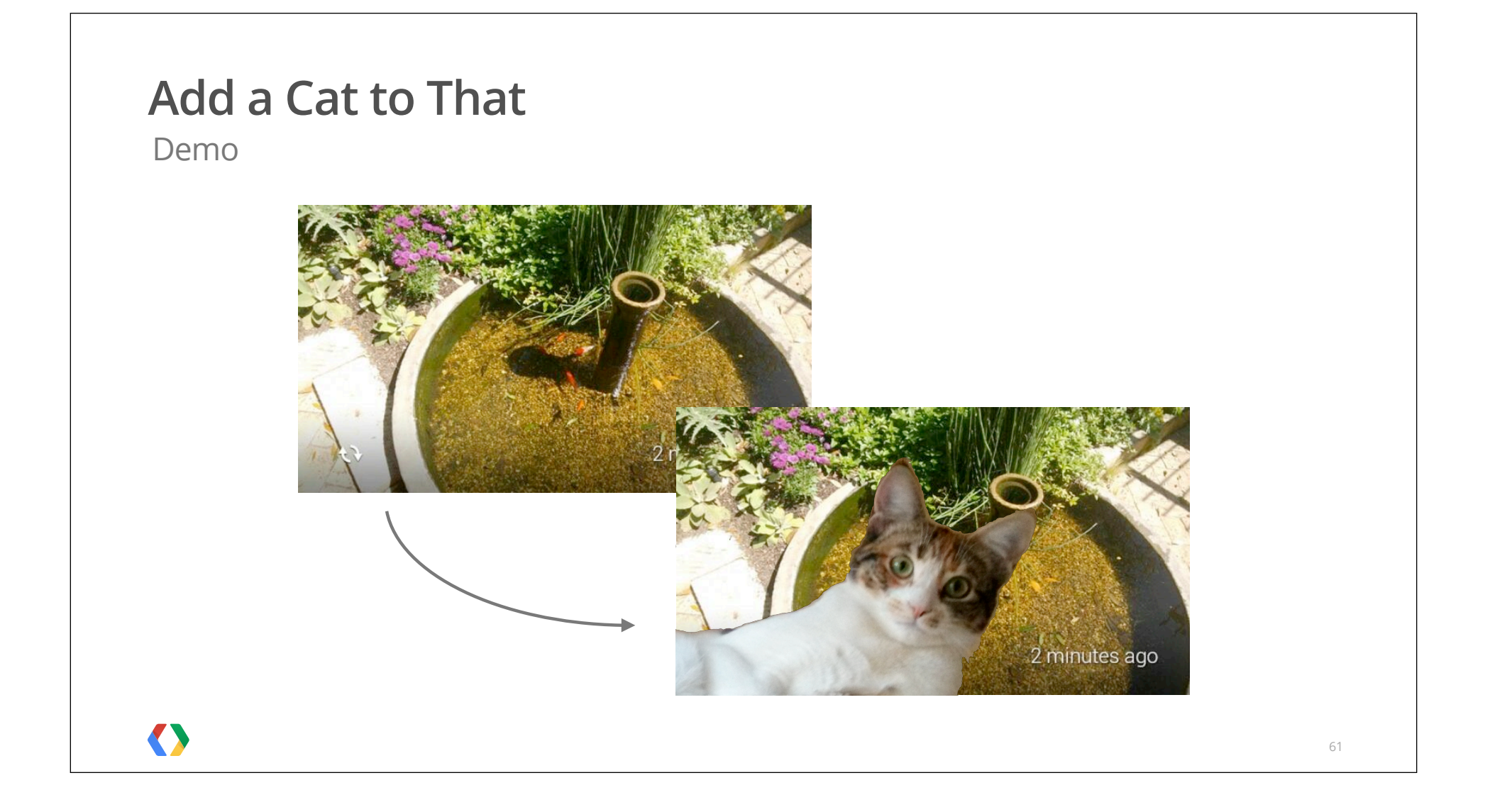

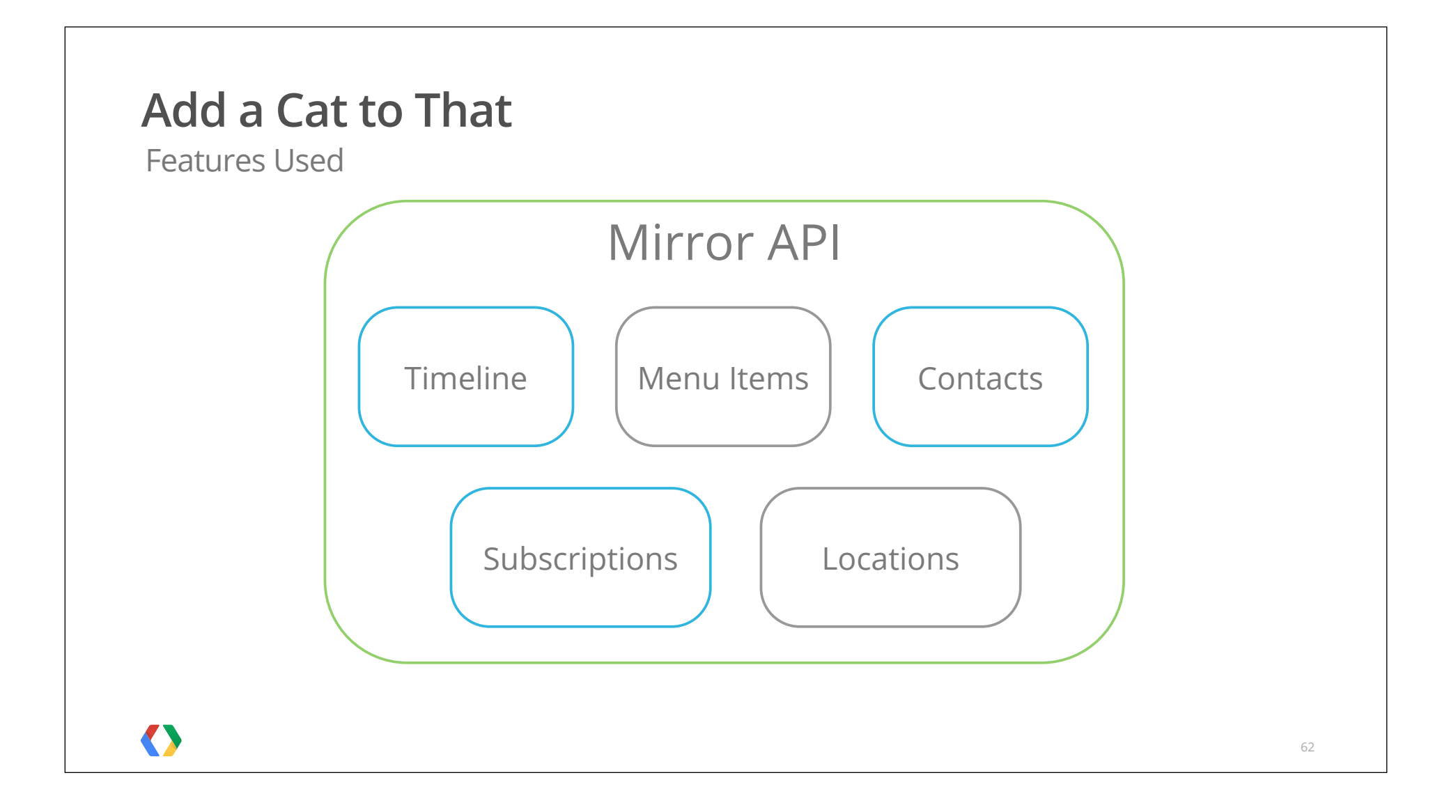

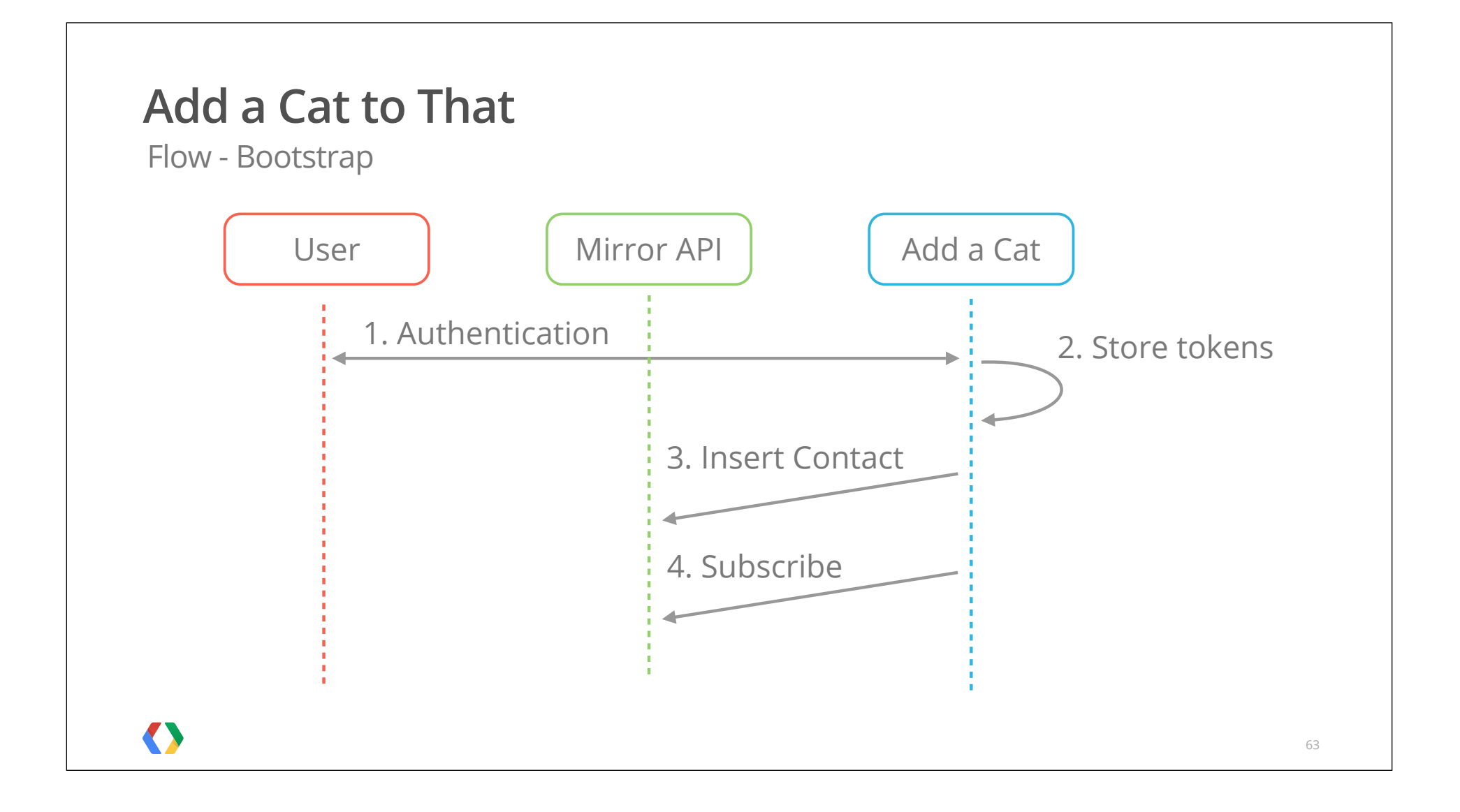

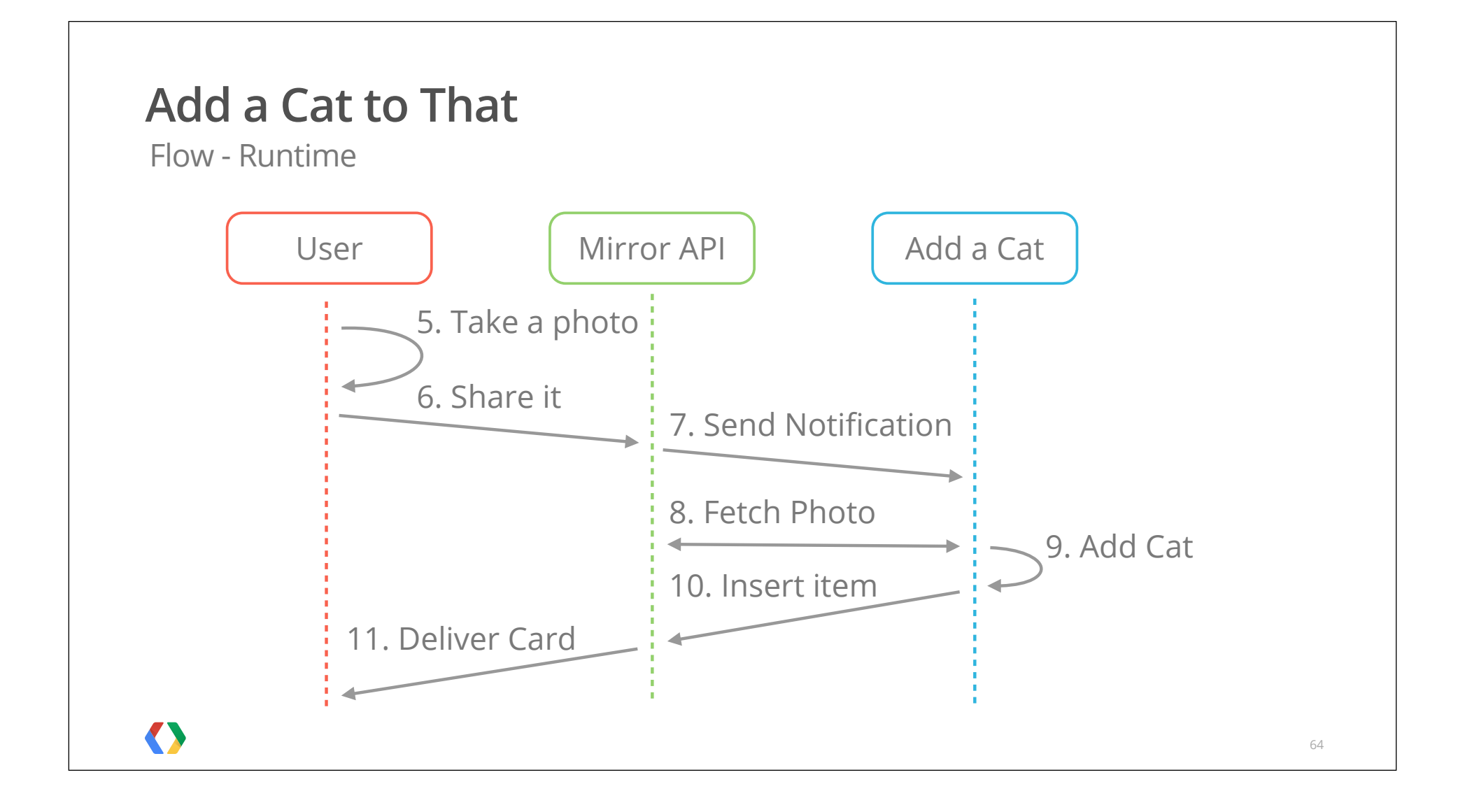

Code - Bootstrap

```
private void insertContact(Mirror service) {
  Contact contact = new Contact();
   contact.setId("add_a_cat_to_that");
   contact.setDisplayName("Add a cat to that");
   contact.setImageUrls(Arrays.asList(ICON_URL));
   contact.setAcceptTypes(Arrays.asList("image/*"));
```

```
service.contacts().insert(contact).execute();
```
#### $\langle \rangle$

}

## **Add a Cat to That** Code - Bootstrap private void insertContact(Mirror service) { Contact contact = new Contact(); contact.setId("add\_a\_cat\_to\_that"); contact.setDisplayName("Add a cat to that"); contact.setImageUrls(Arrays.asList(ICON\_URL)); contact.setAcceptTypes(Arrays.asList("image/\*")); service.contacts().insert(contact).execute(); }  $\langle \rangle$

### **Add a Cat to That** Code - Bootstrap private void subscribeToNotifications(Mirror service, String userId) { Java Subscription subscription = new Subscription(); subscription.setCollection("timeline"); subscription.setUserToken(userId); subscription.setVerifyToken(createVerifyToken(userId)); subscription.setCallbackUrl("https://catfacts.example.com/notify"); service.subscriptions().insert(subscription).execute(); }  $\langle \rangle$ 67

Code - Bootstrap

 private void subscribeToNotifications(Mirror service, String userId) { Subscription subscription = new Subscription(); subscription.setCollection("timeline"); subscription.setUserToken(userId); subscription.setVerifyToken(createVerifyToken(userId)); subscription.setCallbackUrl("https://catfacts.example.com/notify"); Java

service.subscriptions().insert(subscription).execute();

}

#### **Add a Cat to That** Code - Handle Notification protected void doPost(HttpServletRequest req, HttpServletResponse resp) Java throws IOException { JsonFactory jsonFactory = new JacksonFactory(); Notification notification = jsonFactory.fromInputStream(req.getInputStream(), Notification.class); validateVerifyToken(notification.getVerifyToken()); String userId = notification.getUserToken(); Mirror mirrorService = getMirrorService(getCredential(userId)); for (UserAction action : notification.getUserActions()) { if  $(\arctan.getType() == "SHARE")$  { addACatToThat(mirrorService, notification.getItemId()); } } }  $\langle \rangle$ 69

#### **Add a Cat to That** Code - Handle Notification protected void doPost(HttpServletRequest req, HttpServletResponse resp) Java throws IOException { JsonFactory jsonFactory = new JacksonFactory(); Notification notification = jsonFactory.fromInputStream(req.getInputStream(), Notification.class); validateVerifyToken(notification.getVerifyToken()); String userId = notification.getUserToken(); Mirror mirrorService = getMirrorService(getCredential(userId)); for (UserAction action : notification.getUserActions()) { if  $(\arctan.getType() == "SHARE")$  { addACatToThat(mirrorService, notification.getItemId()); } } }  $\langle \rangle$ 70

#### **Add a Cat to That** Code - Handle Notification protected void doPost(HttpServletRequest req, HttpServletResponse resp) Java throws IOException { JsonFactory jsonFactory = new JacksonFactory(); Notification notification = jsonFactory.fromInputStream(req.getInputStream(), Notification.class); validateVerifyToken(notification.getVerifyToken()); String userId = notification.getUserToken(); Mirror mirrorService = getMirrorService(getCredential(userId)); for (UserAction action : notification.getUserActions()) { if  $(\text{action.getType}) = "SHARE")$  { addACatToThat(mirrorService, notification.getItemId()); } } }  $\langle \rangle$ 71

Code - Handle Notification

}

}

 $\langle \rangle$ 

```
private void addACatToThat(Mirror service, String itemId) throws IOException {
 TimelineItem item = service.timeline().get(itemId).execute();
```

```
 for (Attachment attachment : item.getAttachments()) {
  attachment = service.timeline().attachments().get(itemId, attachment.getId()).execute();
  InputStream photoBytes = downloadAttachment(service, attachment.getContentUrl());
```

```
 InputStream catPhotoBytes = processPhoto(photoBytes);
```

```
service.timeline().attachments().delete(itemId, attachment.getId()).execute();
 InputStreamContent catPhotoStream = new InputStreamContent("image/jpeg", catPhotoBytes);
service.timeline().attachments().insert(itemId, catPhotoStream).execute();
```

```
 item.getMenuItems().add(new MenuItem().setAction("SHARE"));
service.timeline().update(itemId, item).execute();
```
72
#### **Add a Cat to That** Code - Handle Notification Java for (Attachment attachment : item.getAttachments()) { attachment = service.timeline().attachments().get(itemId, attachment.getId()).execute(); InputStream photoBytes = downloadAttachment(service, attachment.getContentUrl()); InputStream catPhotoBytes = processPhoto(photoBytes); service.timeline().attachments().delete(itemId, attachment.getId()).execute(); InputStreamContent catPhotoStream = new InputStreamContent("image/jpeg", catPhotoBytes); service.timeline().attachments().insert(itemId, catPhotoStream).execute(); } item.getMenuItems().add(new MenuItem().setAction("SHARE")); service.timeline().update(itemId, item).execute(); }  $\langle \rangle$ 73

## **Add a Cat to That**

Code - Handle Notification

```
 private void addACatToThat(Mirror service, String itemId) throws IOException {
                                                                                            Java
   TimelineItem item = service.timeline().get(itemId).execute();
   for (Attachment attachment : item.getAttachments()) {
    attachment = service.timeline().attachments().get(itemId, attachment.getId()).execute();
     InputStream photoBytes = downloadAttachment(service, attachment.getContentUrl());
     InputStream catPhotoBytes = processPhoto(photoBytes);
    service.timeline().attachments().delete(itemId, attachment.getId()).execute();
    InputStreamContent catPhotoStream = new InputStreamContent("image/jpeg", catPhotoBytes);
    service.timeline().attachments().insert(itemId, catPhotoStream).execute();
  }
   item.getMenuItems().add(new MenuItem().setAction("SHARE"));
  service.timeline().update(itemId, item).execute();
 }
\langle \rangle74
```
## **Add a Cat to That**

Code - Handle Notification

```
 private void addACatToThat(Mirror service, String itemId) throws IOException {
                                                                                            Java
  TimelineItem item = service.timeline().get(itemId).execute();
  for (Attachment attachment : item.getAttachments()) {
    attachment = service.timeline().attachments().get(itemId, attachment.getId()).execute();
    InputStream photoBytes = downloadAttachment(service, attachment.getContentUrl());
    InputStream catPhotoBytes = processPhoto(photoBytes);
    service.timeline().attachments().delete(itemId, attachment.getId()).execute();
    InputStreamContent catPhotoStream = new InputStreamContent("image/jpeg", catPhotoBytes);
   service.timeline().attachments().insert(itemId, catPhotoStream).execute();
   }
  item.getMenuItems().add(new MenuItem().setAction("SHARE"));
 service.timeline().update(itemId, item).execute();
}
\langle \rangle75
```
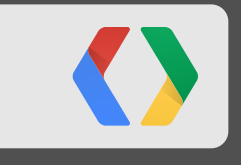

# **Next steps**

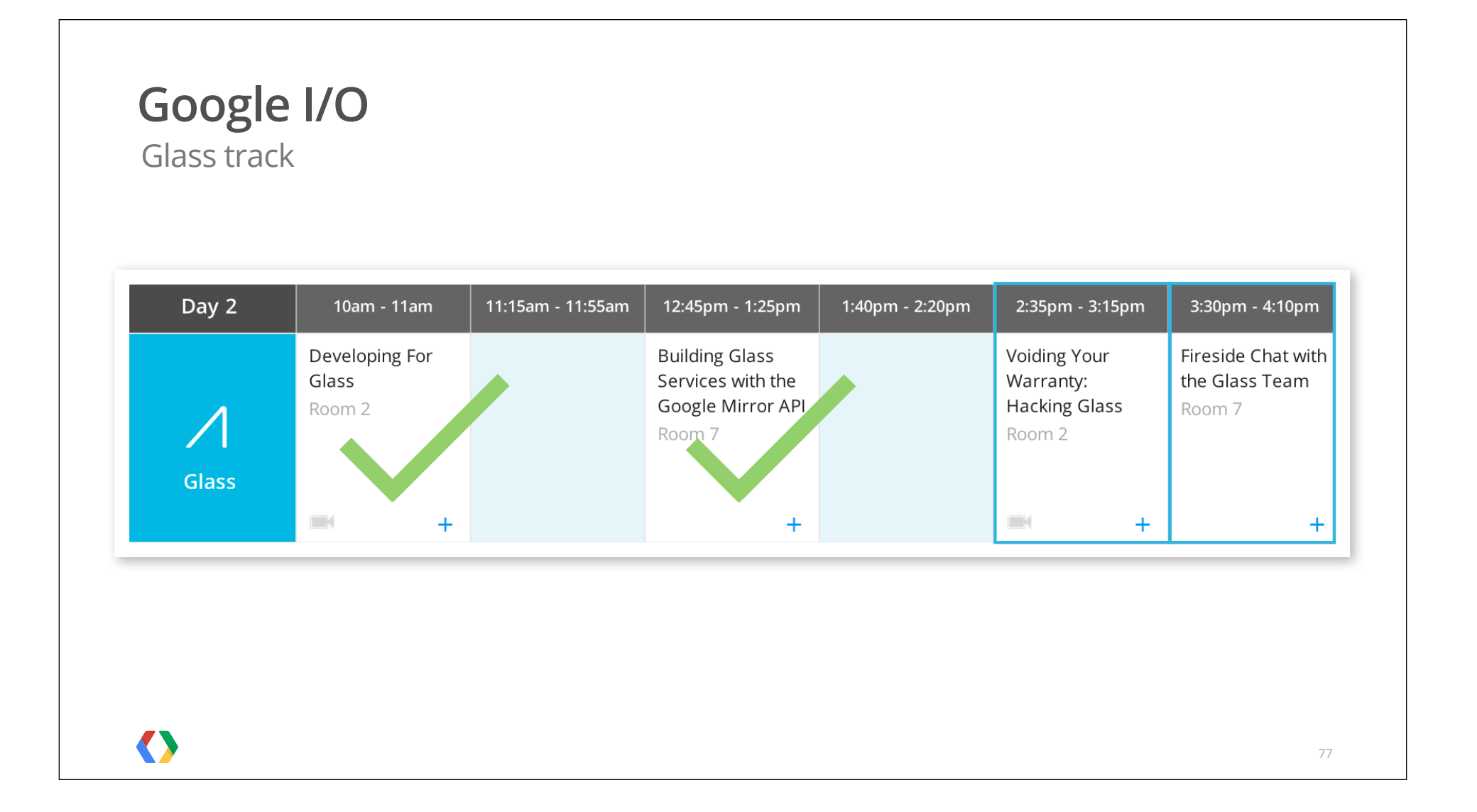

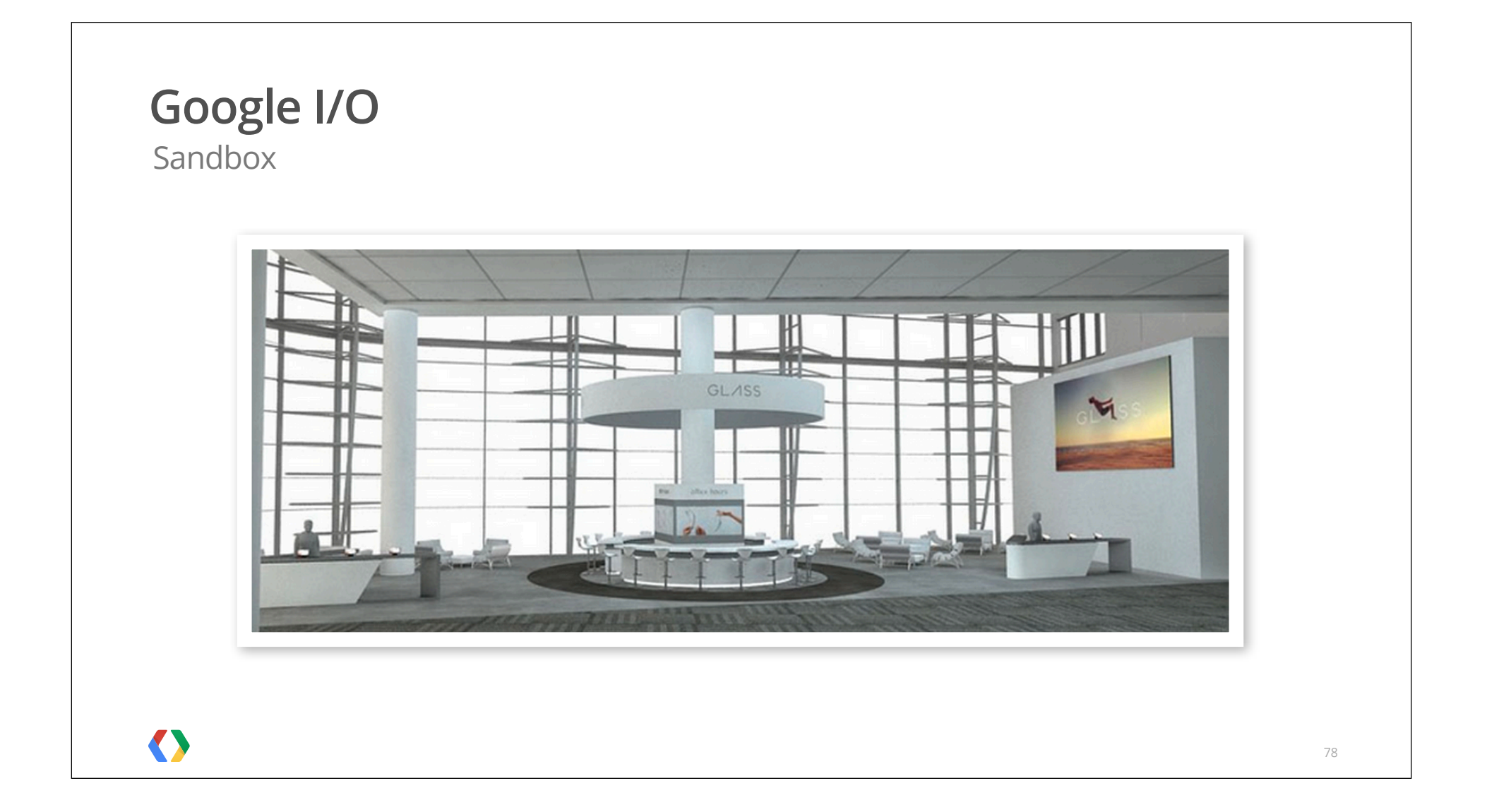

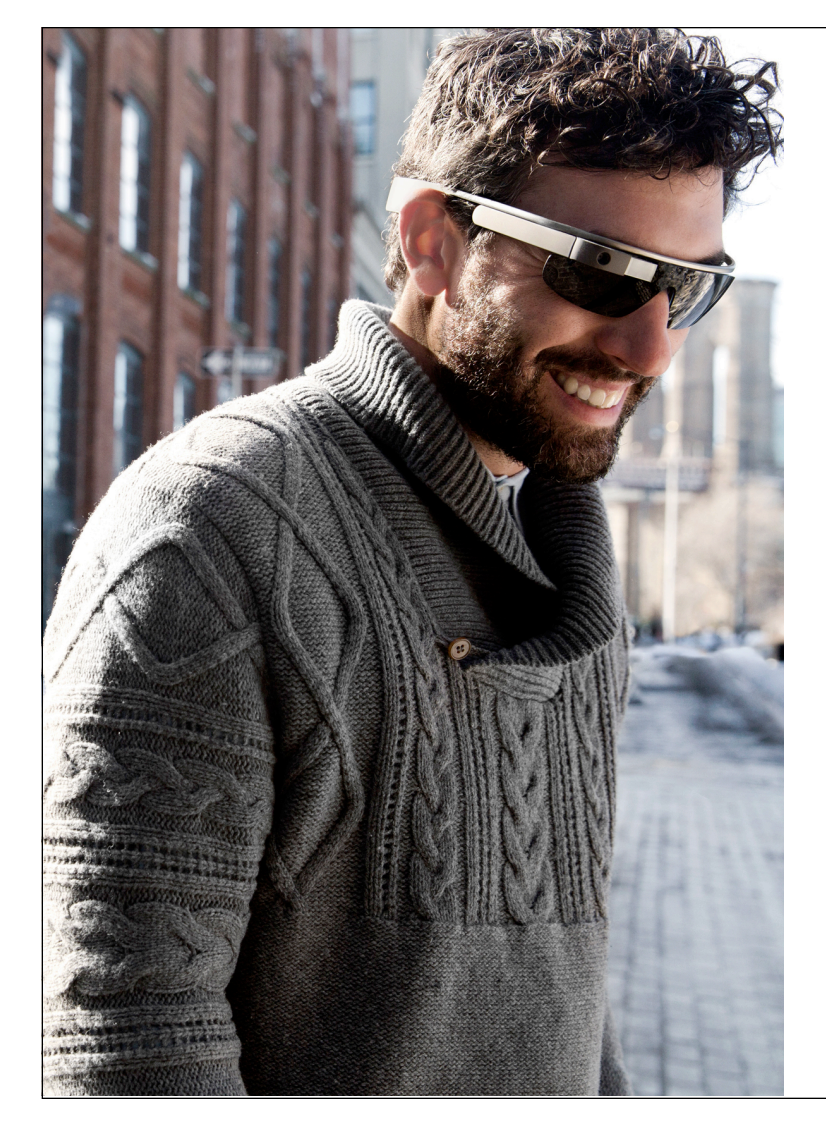

#### **Resources**

developers.google.com/glass/community

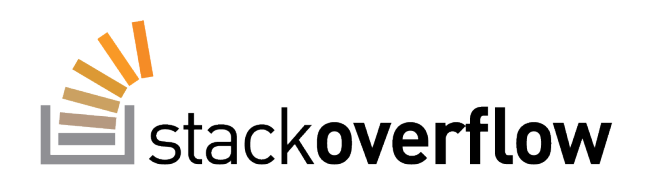

# **GitHub**

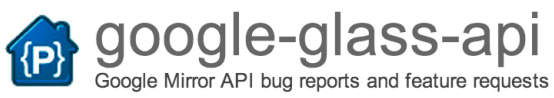

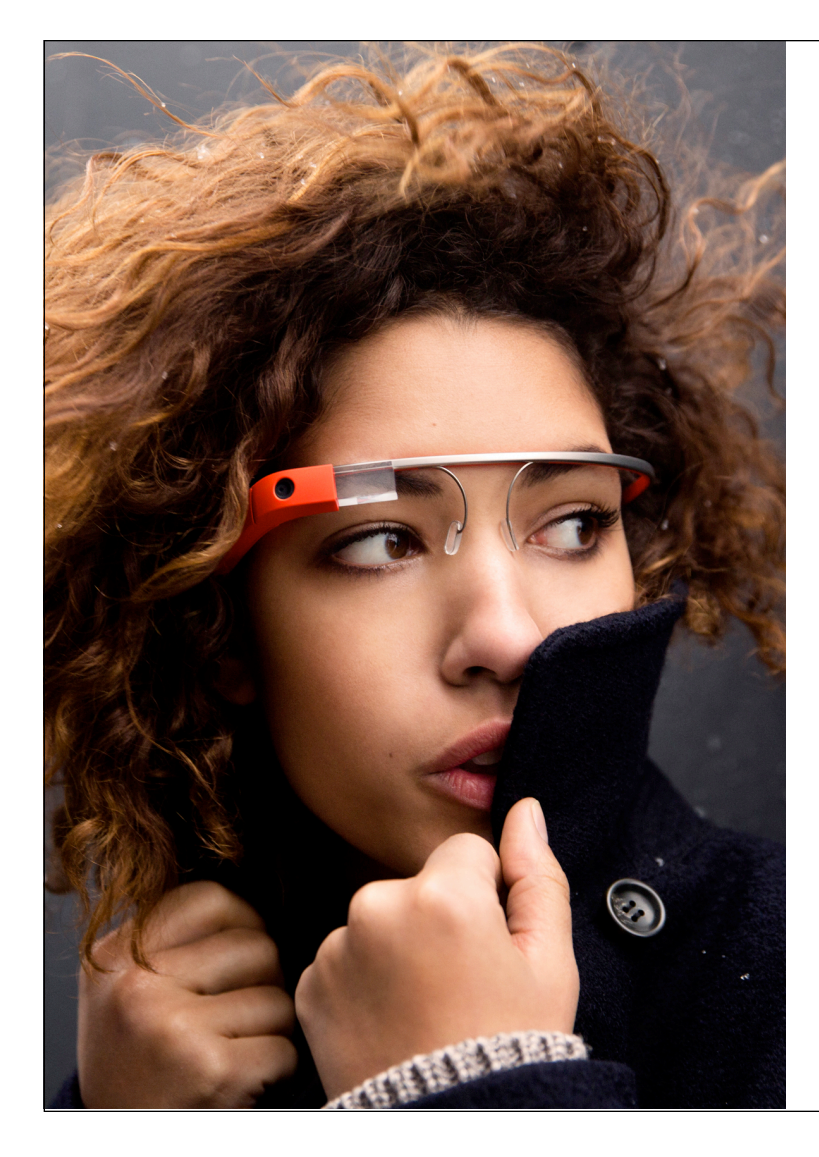

### **Resources**

# Explorer Community www.glass-community.com

# **<Thank You!>**

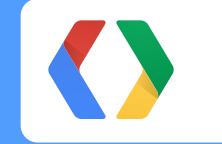

https://developers.google.com/glass

google.com/+JennyMurphy google.com/+AlainVongsouvanh

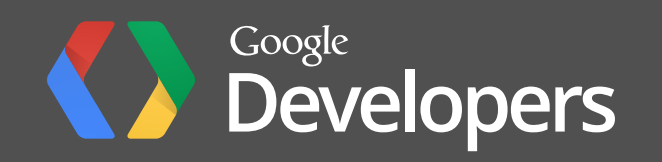